# Always there to help you

Register your product and get support at www.philips.com/welcome

HMP7100

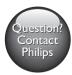

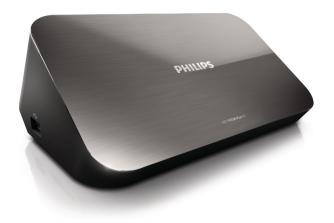

# User manual

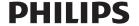

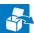

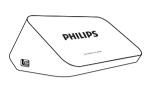

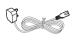

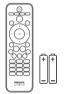

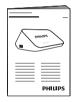

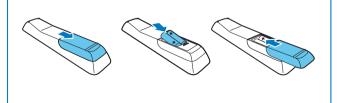

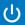

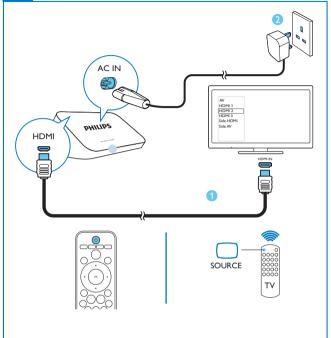

Press & to switch on. The power indicator lights up white.

Press & again to switch off. The power indicator lights up red.

On the remote control of the TV, use the source button to select the HDMI input connector of HMP7100.

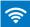

#### Setup: Connect to your home network

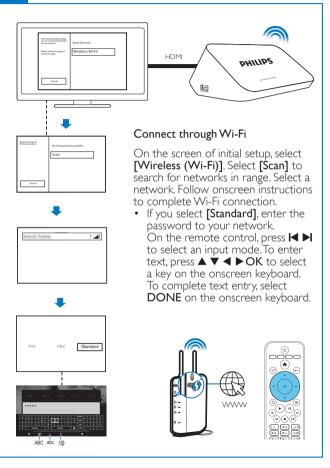

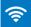

## Setup: Connect to your home network

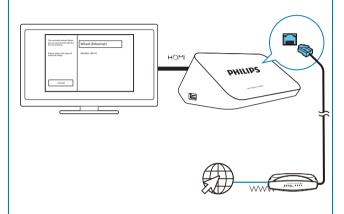

#### Connect through an Ethernet cable

On the screen of initial setup, select **Wired** (Ethernet).

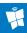

#### SmartTV: Play from online services

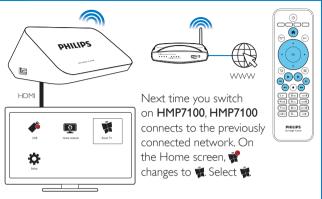

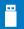

## Play from a USB storage device

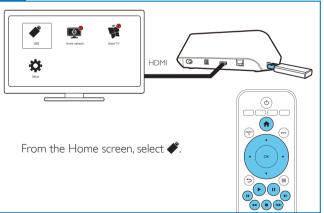

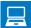

#### Play from a PC

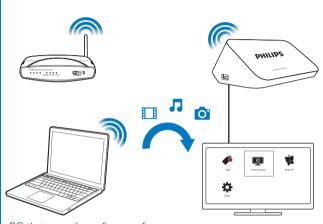

- PC that runs the software of DLNA media server
  - 1 Connect your PC to the same network as **HMP7100**. 2 On **HMP7100**, select **.**

# SimplyShare: Play from an iOS or Philips Android device

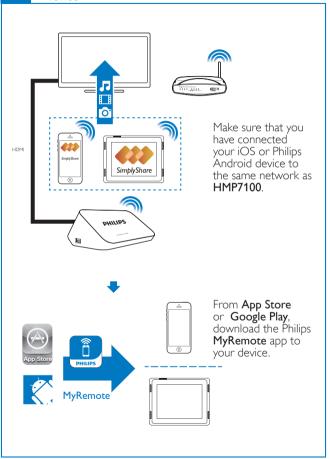

# SimplyShare: Play from an iOS or Philips Android device

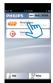

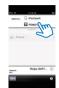

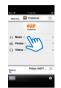

In MyRemote, select SimplyShare. Select the source of media, and then, select a media file to start play.

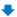

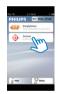

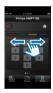

To use your iOS or Android device as remote control, select Control.

# Contents

| 1 | Trademark notice               | 11 |
|---|--------------------------------|----|
| 2 | Safety and notice              | 12 |
|   | Safety                         | 12 |
|   | Compliance                     | 14 |
|   | Copyright                      | 15 |
|   | Care of the environment        | 15 |
|   | Warranty                       | 16 |
| 3 | Basics                         | 17 |
|   | Connect                        | 17 |
|   | Switch on or off               | 17 |
|   | Use the remote control         | 19 |
|   | Enter text                     | 20 |
| 4 | First-time setup               | 21 |
|   | Connect to your home network   | 21 |
| 5 | Play                           | 25 |
|   | Play from online services      | 25 |
|   | Play from your home network    | 27 |
|   | Play from a USB storage device | 31 |

| 6  | Setup                                            | 33 |  |
|----|--------------------------------------------------|----|--|
|    | Video                                            | 34 |  |
|    | Audio                                            | 34 |  |
|    | Network                                          | 35 |  |
|    | Preference                                       | 35 |  |
|    | Advanced                                         | 35 |  |
| 7  | EasyLink                                         | 36 |  |
| 8  | Update the firmware of HMP7100                   | 37 |  |
|    | Update the firmware online                       | 37 |  |
|    | Update the firmware through a USB storage device | 38 |  |
| 9  | Troubleshooting                                  | 39 |  |
| 10 | 0 Specification                                  |    |  |
| 11 | Written Offer                                    | 41 |  |

# 1 Trademark notice

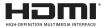

The terms HDMI and HDMI High-Definition Multimedia Interface, and the HDMI Logo are trademarks or registered trademarks of HDMI Licensing LLC in the United States and other countries.

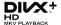

DivX®, DivX Certified®, DivX Plus® HD and associated logos are trademarks of Rovi Corporation or its subsidiaries and are used under license.

ABOUT DIVX PLUS® HD: DivX® is a digital video format created by DivX, Inc. This is an official DivX Certified® device that plays DivX video, including DivX® Plus HD video (H.264/.MKV) up to 1080p and premium content. Visit www.divx. com for more information and software tools to convert your files into DivX video.

ABOUT DIVX VIDEO: DivX® is a digital video format created by DivX, LLC, a subsidiary of Rovi Corporation. This is an official DivX Certified® device that plays DivX video, Visit divx.com for more information and software tools to convert your files into DivX videos.

ABOUT DIVX VIDEO-ON-DEMAND: This DivX Certified® device must be registered in order to play purchased DivX Video-on-Demand (VOD) movies. To obtain your registration code, locate the DivX VOD section in your device setup menu. Go to vod.divx.com for more information on how to complete your registration.

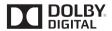

Manufactured under license from Dolby Laboratories, Dolby and the double-D symbol are trademarks of Dolby Laboratories.

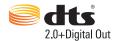

Manufactured under license under U.S. Patent Nos: 5,956,674; 5,974,380; 6,487,535 & other U.S. and worldwide patents issued & pending. DTS, the Symbol, & DTS and the Symbol together are registered trademarks & DTS 2.0+Digital Out is a trademark of DTS, Inc. Product includes software. © DTS, Inc. All Rights Reserved.

# 2 Safety and notice

Read and understand all instructions before you use this product. If damage is caused by failure to follow the instructions, the warranty does not apply.

## Safety

#### Important notes for users in the U.K.

#### Mains fuse

This information applies only to products with a UK mains plug. This product is fitted with an approved non-molded plug. If you replace the fuse, use one with:

- the ratings shown on the plug,
- a BS 1362 approval, and
- the ASTA approval mark.

Contact your dealer if you are not sure about what type of fuse to use. Caution:To conform with the EMC directive (2004/108/EC), do not detach the plug from the power cord.

How to connect a plug

The wires in the power cord are colored as follows: blue = neutral (N), brown = live (L).

If the colors do not correspond with the colors on your plug identify the terminals in your plug as follows:

- 1 Connect the blue wire to the terminal marked N or colored black.
- 2 Connect the brown wire to the terminal marked L or colored red.
- 3 Do not connect either wire to the earth terminal in the plug, marked E (or e) or colored green (or green and yellow).

Before you replace the plug cover, make sure that the cord grip is clamped over the sheath of the cable and not just over the two wires in the cable.

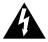

This 'bolt of lightning' indicates uninsulated material within the device may cause an electrical shock. For the safety of everyone in your household, please do not remove the covering.

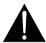

The 'exclamation mark' calls attention to features for which you should read the enclosed literature closely to prevent operating and maintenance problems.

WARNING: To reduce the risk of fire or electric shock, the device should not be exposed to rain or moisture and objects filled with liquids, such as vases, should not be placed on the device.

CAUTION:To prevent electric shock, fully insert the plug. (For regions with polarized plugs:To prevent electric shock, match wide blade to wide slot.)

- Only use attachments/accessories specified by the manufacturer.
- Use only power supplies listed in the user manual.
- The product shall not be exposed to dripping or splashing.
- Do not place any sources of danger on the product (e.g. liquid filled objects, lighted candles).
- Batteries (battery pack or batteries installed) shall not be exposed to
  excessive heat such as sunshine, fire or the like.
- Danger of explosion if battery is incorrectly replaced. Replace only with the same or equivalent type.

Modification of the product could result in hazardous radiation of EMC or other unsafe operation.

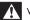

#### Warning

- · Never remove the casing of this product.
- Never lubricate any part of this product.
- Never place this product on other electrical equipment.
- · Keep this product away from direct sunlight, naked flames or heat.
- Ensure that you always have easy access to the power cord, plug or adaptor to disconnect the
  product from the power.
- Where the mains plug or an appliance coupler is used as the disconnect device, the disconnect device shall remain readily operable.

#### Compliance

# ( (

This product complies with the radio interference requirements of the European Community.

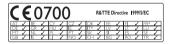

This product complies with the requirement of the 1999/5/EC directive. Class II equipment symbol:

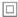

CLASS II apparatus with double insulation, and no protective earth provided. Any changes or modifications made to this product that are not expressly approved by Philips Consumer Lifestyle may void the user's authority to operate the equipment.

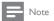

. The type plate is located on the bottom of the product.

#### Copyright

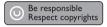

This item incorporates copy protection technology that is protected by U.S. patents and other intellectual property rights of Rovi Corporation. Reverse engineering and disassembly are prohibited.

#### Copyright in the U.K.

 Recording and playback of material may require consent. See Copyright Act 1956 and The Performer's Protection Acts 1958 to 1972.

Specifications are subject to change without notice. Trademarks are the property of Koninklijke Philips Electronics N.V or their respective owners. Philips reserves the right to change products at any time without being obliged to adjust earlier supplies accordingly.

#### Care of the environment

#### Environmental information

All unnecessary packaging has been omitted. We have tried to make the packaging easy to separate into three materials: cardboard (box), polystyrene foam (buffer) and polyethylene (bags, protective foam sheet.)

Your system consists of materials which can be recycled and reused if disassembled by a specialized company. Please observe the local regulations regarding the disposal of packaging materials, and old equipment.

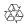

Your product is designed and manufactured with high quality materials and components, which can be recycled and reused.

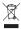

When this crossed-out wheeled bin symbol is attached to a product it means that the product is covered by the European Directive 2002/96/EC.

Please inform yourself about the local separate collection system for electrical and electronic products.

Please act according to your local rules and do not dispose of your old products with your normal household waste. Correct disposal of your old product helps to prevent potential negative consequences for the environment and human health.

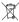

Your product contains batteries covered by the European Directive 2006/66/EC. which cannot be disposed with normal household waste. Please inform yourself about the local rules on separate collection of batteries because correct disposal helps to prevent negative consequences for the environmental and human health.

## Warranty

- Never attempt to repair the product, this could lead to the risk of injury, damage to the product and will void your warranty.
- Use the product and accessories only as intended by the manufacturer. The caution sign printed on the back of the product indicates risk of electric shock
- Never remove the cover of the product. Always contact Philips Customer Support for service or repairs.
- Any operation expressly prohibited in this manual, or any adjustments and assembly procedures not recommended or authorized in this manual shall void the warranty.

FNI

# 3 Basics

#### Connect

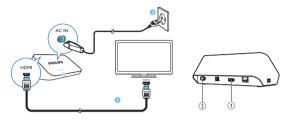

- 1) HDMI connector for audio/ video output
  - Connects to a high-definition TV (HDTV) through an HDMI cable
- (2) Power connector
  - Connects to power supply through the AC power cord

#### For high quality audio

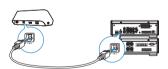

 Through OPTICAL, use a fiber optical cable to connect HMP7100 to the OPTICAL or SPDIF input connector on an audio/video system.

#### Switch on or off

- 1 On HMP7100, press  $\circlearrowleft$  on the remote control to switch on.
  - → The power indicator lights up white.

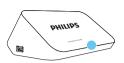

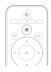

- 2 On the TV, switch to the input source of HMP7100:
  - On the remote control of your TV, use the source button to select the input connector of HMP7100.

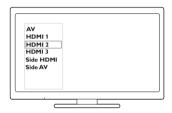

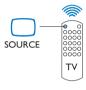

3 To switch HMP7100 to standby mode, press ⊕ again on the remote control.

→ The power indicator lights up red.

#### Auto standby

From the Home screen, switch on [Auto standby ]in \* [Setup] > [Preference]. If there is no button press or media play on HMP7100 for 30 minutes, HMP7100 switches to standby mode automatically.

#### Screen saver

From the Home screen, go to  $\P$  [Setup] > [Preference] to switch on [Screen saver].

If there is no button press or media play on HMP7100 for 10 minutes, the screen saver is activated. To exit the screen saver, press any button on the remote control.

#### Use the remote control

#### Switch HMP7100 on or to standby mode

Press ()

#### Navigate between screens or through options

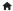

Return to the Home screen

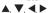

· Navigate through options

#### OK

Confirm the option

5

Back one level

#### View options menu for media play or file navigation

· Press :=

#### Connect to online TV services

Press SMART TV to go to the SMART TV portal

Color buttons (Red, Green, Yellow, Blue)

• Functional buttons in the SMART TV portal

#### Enter text or numbers

- Press the alphanumeric buttonsrepeatedly to enter numbers or letters
  - Alternatively, press the text box to show the onscreen keyboard

#### Control the play

- - Start or resume the play
- П
- Pause the play
- Stop the play

#### **|||||**|

- · Skip to the previous/ next media file
- Search backwards or forwards within current file
- Press repeatedly to select a search speed
   ▲ / ▼
- Rotate a photo

#### **INFO**

• Display the information about current file during play **SUBTITLE** 

Access subtitle options

#### AUDIO

- Access the options of audio languages
- Access the options of audio tracks

#### Enter text

#### Use the onscreen keyboard

With the onscreen keyboard, use the remote control to enter text,

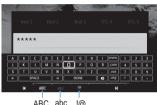

ABC abc .!@

#### Select input modes

Press | I / I on the remote control.

→ On the onscreen keyboard, current input mode is highlighted.

ABC: English input in the upper case abc: English input in the lower case

E@: symbols

#### Enter text

On the remote control, press

 $\triangle$ ,  $\nabla$ ,  $\triangleleft$ ,  $\triangleright$  to move to a key, press **OK** to select the letter or symbol.

2 On the onscreen keyboard, select the input options by using the remote control:

 $\leftarrow$  /  $\rightarrow$ : Move the cursor to the left or right.

I Delete the entry before the cursor.

3 When the text entry is complete, select DONE on the onscreen keyboard to exit

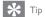

To use the onscreen keyboard of different languages, go to (Setup) > [Preference] > [Keyboard layout] from the Home screen. You can select a language for the onscreen keyboard.

#### Use the alphanumeric buttons

 On the remote control, press the alphanumeric buttons repeatedly to enter text or numbers.

# 4 First-time setup

The first time you use **HMP7100**, do the following setup:

- Select the menu language on HMP7100;
- Select your country for the **SMART TV** portal;
- Connect HMP7100 to your home network through Wi-Fi or an Ethernet cable.

#### To change your setup options,

From the Home screen, go to \* [Setup].

#### Connect to your home network

Connect HMP7100 to a router (Access Point) wirelessly or through an Ethernet cable. You can connect HMP7100 to the network that is built around the router. To connect to the Internet, make sure that the router connects to the Internet directly and no dial-up is required on the computer.

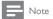

 If MAC address filtering is enabled on your router add the MAC address of HMP7100 to the list of allowed devices. To find the MAC address, go to \$\frac{\pi}{\times} > [Advanced] > [Version information] from the Home screen.

# Connect wirelessly | Description | Connect wirelessly | Connect wirelessly | Connect wirelessly | Connect wirelessly | Connect wirelessly | Connect wirelessly | Connect wirelessly | Connect wirelessly | Connect wirelessly | Connect wirelessly | Connect wirelessly | Connect wirelessly | Connect wirelessly | Connect wirelessly | Connect wirelessly | Connect wirelessly | Connect wirelessly | Connect wirelessly | Connect wirelessly | Connect wirelessly | Connect wirelessly | Connect wirelessly | Connect wirelessly | Connect wirelessly | Connect wirelessly | Connect wirelessly | Connect wirelessly | Connect wirelessly | Connect wirelessly | Connect wirelessly | Connect wirelessly | Connect wirelessly | Connect wirelessly | Connect wirelessly | Connect wirelessly | Connect wirelessly | Connect wirelessly | Connect wirelessly | Connect wirelessly | Connect wirelessly | Connect wirelessly | Connect wirelessly | Connect wirelessly | Connect wirelessly | Connect wirelessly | Connect wirelessly | Connect wirelessly | Connect wirelessly | Connect wirelessly | Connect wirelessly | Connect wirelessly | Connect wirelessly | Connect wirelessly | Connect wirelessly | Connect wirelessly | Connect wirelessly | Connect wirelessly | Connect wirelessly | Connect wirelessly | Connect wirelessly | Connect wirelessly | Connect wirelessly | Connect wirelessly | Connect wirelessly | Connect wirelessly | Connect wirelessly | Connect wirelessly | Connect wirelessly | Connect wirelessly | Connect wirelessly | Connect wirelessly | Connect wirelessly | Connect wirelessly | Connect wirelessly | Connect wirelessly | Connect wirelessly | Connect wirelessly | Connect wirelessly | Connect wirelessly | Connect wirelessly | Connect wirelessly | Connect wirelessly | Connect wirelessly | Connect wirelessly | Connect wirelessly | Connect wirelessly | Connect wirelessly | Connect wirelessly | Connect wirelessly | Connect wirelessly | Connect wirelessly | Connect wirelessly | Connect wirelessly | Connect wirelessly | Connect wirelessly | Connect wireles

- The first time you connect HMP7100 to power, select [Wireless (Wi-Fi)] on the first-time setup page.
  - → A pop-up screen is displayed for you to select connection options.
- 2 On the pop-up screen, select [Scan].
  - → You can find a list of networks in range.
  - To refresh the list of networks, select [Rescan].
  - To manually enter the name and password of the network, select [Manual entry].
- **3** Select your network,
- 4 Select your connection option: PIN, PBC, or [Standard].
  - → A message is displayed when the connection is complete.
  - → Next time you switch on HMP7100, HMP7100 connects to the previously connected network automatically.

#### One-touch Wi-Fi Protected Setup (WPS)

**HMP7100** supports Wi-Fi Protected Setup(WPS). You can quickly and securely connect **HMP7100** to a wireless router that also supports the WPS.

You can select one of the two setup methods: PBC (Push Button Configuration), or PIN (Personal Identification Number).

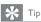

 Wi-Fi Protected Setup(WPS) is a standard created by Wi-Fi Alliance for easy establishment of secure wireless home network.

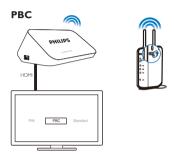

- 1 On the router, add HMP7100:
  - Consult the user manual of the router to learn how to add a WPS device to the router. For example: press and hold the WPS push button.
    - → The router starts to search for HMP7100.
- 2 On HMP7100, select PBC.
  - On HMP7100, a message is displayed when the connection is complete.

#### PIN

- 1 Write down the PIN that is displayed on HMP7100.
- 2 On your PC, enter the PIN on the router setup page:
  - Consult the user manual of the router to learn how to enter the PIN of the router.
- 3 On HMP7100, select PIN.

#### Standard connection

- 1 On HMP7100, select [Standard].
- 2 On the pop-up screen, enter the password to the network (see 'Enter text' on page 13).

#### Use an IP address that the router assigns automatically

- Select [Auto (recommended)].
  - → HMP7100 starts to acquire an IP address.
  - → A message is displayed when the connection is complete.

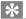

Tip

 If the DHCP (Dynamic Host Configuration Protocol) is unavailable or disabled on the router, manually enter the IP address of the player.

#### Enter the IP address manually

- Get the IP address of the router.
  - · Consult the user manual of the router; or
  - To check for the settings of the router, enter the IP address (for example, 192.168.1.1) in the web browser (for example, Internet Explorer) of the computer. Get the information in the setup page.
- On HMP7100, select [Manual (advanced)], and assign the IP address manually:
  - On the player, enter an IP address that allows the player to be in the same subnet as the router.

For example, if the router has

IP address: 192.168.1.1, Subnet mask: 255.255.255.000;

Then, enter the following on the player:

IP address: 192.168.1.XX (where XX denotes a number), Subnet mask: 255.255.200.

On the remote control, press ◀► to select the entry location; Press ▲
 ▼ repeatedly to enter digits.

#### Connect through an Ethernet cable

1 Use an Ethernet cable to connect HMP7100 to the router.

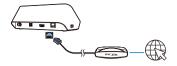

- The first time you connect HMP7100 to power, select [Wired (Ethernet)] on the first-time setup page.
  - → A pop-up screen is displayed for you to select connection options.
- 3 Select [Auto (recommended)] or [Manual (advanced)] to use auto IP or enter the IP address manually.
  - Refer to the standard wireless connection (see 'Standard connection' on page 17).

# 5 Play

On the HDTV, enjoy media play from

- the online services (through the SMART TV portal),
- · a DLNA-compliant device on your home network, or
- · a USB mass storage device.

#### Play from online services

Connect HMP7100 to the Internet. You can enjoy online services on the HDTV.

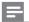

Note

 Koninklijke Philips Electronics N.V. bears no responsibility for content provided by online service providers.

#### Play from the Smart TV portal

From the SMART TV portal, you can do the following:

- Access online services:
- Download apps from App Gallery;
- Browse Web pages through the web browser.
- 1 From the Home screen, go to **1** 
  - → The **SMART TV** portal is displayed.

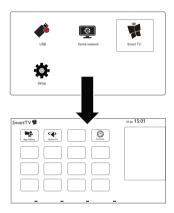

- 2 To navigate on the portal,
  - press ▲, ▼, ◄, ▶ and OK to select options;
  - press 5 to go back one level;
  - press 🖈 to go to the Home screen.
- 3 To remove, move or lock apps on the portal,
  - use the color buttons on the remote control as instructed at the base of the screen.

#### Set parental control to apps

In the SMART TV portal, you can do the following to lock apps:

- use the color buttons on the remote control as instructed at the base of the screen:
- The first time you launch the SMART TV portal, follow the onscreen instructions to set password to the apps with the rating of 18+.

#### Play from your home network

Connect HMP7100 to your home network through Wi-Fi or an Ethernet cable (see 'First-time setup' on page 15).

With HMP7100, you can play media from a DLNA-compliant device on the same network. In this way, you can enjoy the media play through the HDTV that you connect to HMP7100.

The DLNA-compliant device can be:

- an iOS device or Philips Android device that runs MyRemote, such as iPhone, iPod touch, iPad, and Philips Android tablet;
- a computer or device that runs the software of DLNA media server, such as Windows Media Player 11 or later.

#### Play media from an iOS device or Philips Android device

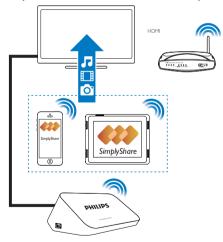

Make sure that you have connected your iOS device or Philips Android device to the same Wi-Fi network as HMP7100.

- 2 On your iOS device or Philips Android device, download MyRemote from App Store or Google Play.
- 3 In MyRemote, tap to select SimplyShare.

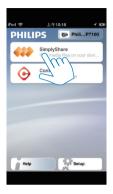

- 4 Select the source of media:
  - Select a connected device on your home network.

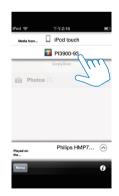

- → You can find the music, photos, and videos that you store under the following folders on your Philips Android device: Music, Pictures, and Videos.
- → You can also find the photos and videos that you take or record on the device

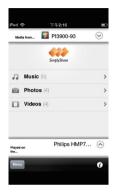

5 Select a media file to start play.

#### Use the iOS or Android device as remote control

With your iOS or Android device, you can control the media play on HMP7100.

1 In MyRemote, select Control.

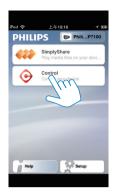

- → The remote control buttons are displayed
- 2 Swipe left/ right to move to other pages of buttons.

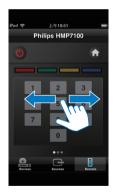

#### Play media files from a computer (DLNA)

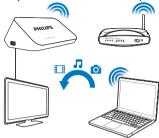

- 1 Make sure that you have connected HMP7100 and the PC to the same network.
  - Make sure that the UPnP (Universal Play and Plug) function is enabled on the router.
- On the PC, launch the software of DLNA media server. Enable the media sharing function.

For example, in Windows Media Player 11, do the following:

- 1 Select Library > Media Sharing ...
- (2) Select the check box next to Share my media to:
  - If HMP7100 is detected, you can find the name of HMP7100 in the device list.
- (3) If necessary, select the playerandclick Allow.
- 3 On the Home screen of HMP7100, select .
  - · Find media files on the servers.
- 4 Use the remote control to search for and play media files on HMP7100.

#### Play from a USB storage device

Through the HDTV, play media from a USB mass storage device that you connect to HMP7100.

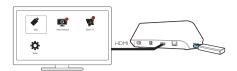

1 Connect your USB mass storage device to • on HMP7100.

When the USB device is recognized by HMP7100, ♣ changes to ♣ on the Home screen.

2 Select ◆.

→ Media files are sorted as follows:

: Display all the file folders.

■: Display music files

□ : Display video files○ : Display photo files

**3** Select a file to start play.

To play DivX videos on this player, rent or purchase the DivX videos by using the DivX® registration code of this player. Go to \$\fomathbf{F}\$ [Setup] > [Advanced] > [DivX® VOD Code] to get the code.

• To use a separate subtitle file for DivX video play, do the following:

(1) Name the subtitle file in the same way as you do with the DivX video file, with file extension names unchanged.

2 Save the subtitle file under the same directory as the DivX video file on the mass storage device.

#### Select play options

1 During play, press **OPTIONS** on the remote control.

2 Press ▲ ▼ ◀ ▶ to select an option. Press OK to confirm.

For videos,

[Info]: Display file information.

[Audio language]: Select an audio language.

[Subtitle language]: Select a subtitle language.

[Subtitle shift] (for DivX files with embedded subtitles): Manually change the position of subtitles on the TV screen.

[Titles]: Search within the video by title.

[Chapters]: Search within the video by chapter.

[Time search]: Search within the video by elapsed time.

[Zoom]: Zoom in the scene. Press ◀ ▶ to select your zoom options. To pan through the enlarged scene, press  $\triangle$ ,  $\nabla$ ,  $\triangleleft$ ,  $\triangleright$ .

[Repeat] > [File]: Repeat current file.

[Repeat] > [Folder]: Repeat all the files in current folder.

[Repeat] > [Off]: Switch off the repeat mode.

[Repeat A-B]: Repeat the selected section, During video play, select [Repeat A-B] at the start point A, and then, select [Repeat A-B] again at the end point B. The selected section start to play repeatedly.

[Picture settings]: Select color settings for the video display.

[Edition] (for Divx Plus HD files with different timelines): Select another timeline. For photo slideshow,

[Info]: Display file information.

[Rotate +90]: Rotate the photo clockwise by 90 degrees.

[Rotate -90]: Rotate the photo counter-clockwise by 90 degrees.

[Zoom]: Zoom in the scene, Press ◀ ▶ to select your zoom options, To pan through the enlarged scene, press A. V. ...

[Duration per slide]: Select the play speed of photo slideshow.

[Slide animation]: Select the transition effects between photos.

[Picture settings]: Select color settings for the images.

[Repeat] > [Off]: Switch off the repeat mode. [Repeat] > [Folder]: Repeat all the files in current folder.

For music.

During music play, press **EOPTIONS** repeatedly to select play options:

: Repeat current file.

♠ : Repeat all the flies in current folder.

: Play all the files in random order.

#### 6 Setup

You can change the setup options of HMP7100.

- 1 On the Home screen, select **\*** [Setup].
  - If necessary, press ♠ on the remote control to go to the Home screen.

     → The setup menu is displayed.
- Press ▲, ▼, ◀, ▶ to select an option. Press OK to confirm the option.
  - Press 5 to return to the upper-level menu.

#### Video

[TV display]: Select display aspect ratio

\*[HDMI video]: Select the video resolution that your TV supports. See your TV manual for details.

[HDMI Deep Color]: Display colors with more shades and hues when the video content is recorded in Deep Color mode and the TV supports this feature.

[Picture settings]: Select color settings for the video display. [Watch 3D video]: Set the HDMI video output to 3D or 2D.

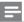

#### Note

 \*If the video resolution is incompatible with your TV, you can see a blank screen. To recover the display, wait for 10 seconds.

#### Audio

[Night mode]: Equalize loud and soft sounds to play media at night (for Dolby Digital-encoded files).

[HDMI audio]: Select audio output for the HDMI connector.

[Digital audio]: Select audio output for the OPTICAL connector.

[PCM downsampling]: Set the sampling rate of the PCM audio from the OPTICAL connector:

#### Network

- In [Network installation], connect HMP7100 to your home network.
   [Wired (Ethernet)]: Connect to the network through an Ethernet cable.
   [Wireless (Wi-Fi)]: Connect to a Wi-Fi network.
- In [View network settings], find the information about current network, such as the MAC address, and current IP address and subnet mask.
- In [View wireless settings], find the status of current Wi-Fi network.
- In [Clear Smart TV memory], clear the temporary files from the web browser of SMART TV.
- In [Name your Product: ], edit how HMP7100 isdiscovered by name in your home network.

#### **Preference**

[Menu language]: Select the language for onscreen menus.

[Keyboard layout]: Select the standard keyboard for the language that you use to enter text.

[Audio]: Select the audio language for videos.

[Subtitle]: Select the language for video subtitles.

[Screen saver]: Enable the screen saver when HMP7100 is in the idle mode for 10 minutes, for example, in pause or stop mode. To exit the screen saver mode, press any key.

[Auto subtitle shift]: Allow to relocate the subtitles automatically on TVs that support the function. To manually relocate subtitles, select options on the video play screen (see 'Select play options' on page 27).

[Auto standby]: Switch HMP7100 to standby mode when there is no button press or media play on HMP7100 for 30 minutes.

[Fast wake up]: Start up HMP7100 after a short time duration.

### Advanced

[Downmix mode]: Select options for the two-channel audio output.

[DivX® VOD Code]: Find the DivX® Video-on-Demand code of HMP7100 to register with DivX®.

[Netflix ESN]: Find the Electronic Serial Number (ESN) of HMP7100 to register with Netflix.

[Deactivation]: Deactivate online services.

[Version information]: Find the information about the product, such as product name, software version, MAC address, SimplyShare activation code, and support site.

[Restore default settings]: Restore factory settings.

## 7 EasyLink

**HMP7100** supports Philips EasyLink which uses the HDMI CEC (Consumer Electronics Control) protocol. You can use a single remote control to control EasyLink compliant devices that are connected through HDMI.

- Through HDMI, connect HMP7100 to a TV compliant with the HDMI CEC protocol.
- 2 On the TV, switch on the functions to allow HDMI CEC operations (Consult the user manual of the TV).
- 3 On HMP7100, switch on [EasyLink].
  - On the Home screen, select **☆** [Setup] > [EasyLink]. Select [On].
- 4 In [EasyLink], you can select the following options:

#### [One Touch Play]

When you start play on HMP7100, the TV switches to the HDMI input channel automatically.

#### [One Touch Standby]

When you switch the TV to the standby mode, **HMP7100** switches to the standby mode automatically.

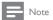

Philips does not guarantee 100% interoperability with all HDMI CEC devices.

# 8 Update the firmware of HMP7100

From the Home screen, go to . In the SMART TV portal, you can register with Club Philips. By doing so, you can get information about the product and software updates.

Before you update the firmware, check current the firmware version of HMP7100. Go to **\$** [Setup] > [Advanced] > [Version information].

### Update the firmware online

- Connect HMP7100 to the Internet.
- On the Home screen of HMP7100, go to \* > [Advanced]. Select [Software update] > [Network].
- **3** Follow onscreen instructions to complete the update.
  - → When the update is complete, HMP7100 switches off automatically, and then switches on again.

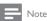

Keep HMP7100 powered on before the firmware update is complete.

### Update the firmware through a USB storage device

- 1 On your computer, do the following:
  - 1 Go to www.philips.com/support to find the latest firmware.
  - (2) Search for your model and click on "Software and drivers".
  - 3 Download the firmware update.
  - 4 Under the root directory of a USB storage device, create a folder and name it as UPG\_ALL.Save the firmware update file to the folder.
- 2 On HMP7100, do the following:
  - 1 Connect the USB storage device.
  - ② On the Home screen, go to \*> [Advanced]. Select [Software update]> [USB].
    - → If a firmware update is detected, you are prompted to start the update.
- **3** Follow onscreen instructions to complete the update.
  - When the update is complete, HMP7100 switches off automatically, and then switches on again.

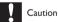

 Keep HMP7100 powered on and the storage device mounted before the firmware update is complete.

### 9 Troubleshooting

| If you | contact | Philips, | you ' | will Ł | e ask  | ed for | the  | mode    | I and | serial | number    | of   | this |
|--------|---------|----------|-------|--------|--------|--------|------|---------|-------|--------|-----------|------|------|
| player | The mo  | del nur  | mber  | and    | serial | numb   | er a | re at t | he bo | ottom  | of this p | laye | er.  |

Write the numbers here:

Model No. \_\_\_\_\_
Serial No.

#### No picture.

Refer to the TV user manual for how to select the correct video input channel

#### The contents of the USB storage device cannot be read.

- The format of this USB storage device is not supported.
- The supported memory size is 1TB maximum.
- Make sure that this player supports these files. (Refer to "Specifications" > "Playable media").

#### Subtitles are not displayed or not properly displayed.

- Make sure that the player supports the formats of the subtitles. (Refer to "Specifications" > "Subtitle support")
- To use a separate subtitle file for DivX video play, do the following:
  - (1) Name the subtitle file in the same way as you do with the DivX video file, with file extension names unchanged.
  - Save the subtitle file under the same directory as the DivX video file on the mass storage device.
  - 3 Through the player, play the DivX video from a mass storage device.
- If you stream DivX video files through DLNA, the separate subtitle files are not supported.

### 10 Specification

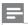

Note

· Specification and design are subject to change without notice.

#### AC Power

- Input: 230 240 V~ 50Hz, 10 W
- Power consumption: < 10 W</li>
- Power consumption in standby mode: < 0.5 W</li>

#### USB connector

Output: DC 5 V, 500 mA

#### Operating Temperature & Humidity

0°C to 35°C, 5% to 90% Humidity for all climates.

#### Storage Temperature & Humidity

-40 °C to 70 °C. 5% to 95%

#### Supported formats:

- Video: MPEG 1/2/4(MPEG 4 Part 2), H.264, VC-1, WMV9, Divx HD, Divx Plus HD, Xvid, MKV, MPG, AVCHD, AVI, TS, M2TS, TP, VOB, DAT, MP4, MPEG, MOV (MPEG 4, H.264), ASF, FLV(640 x 480)
- Audio: Dolby digital, DTS, MPEG Audio, AAC, RA, OGG, MKA, ADPCM, AC3, WMA (V9), MP3, PCM, LPCM
- Picture: JPEG, JPG, PNG, GIF (unanimated GIF), JPEG in HD resolution, TIF.TIFF

#### HDD & USB support

- Compatibility: Hi-Speed USB (2.0)
- NTFS, FAT32, FAT, EXT-3
- USB MTP support, USB PTP support, USB MSC support

#### Subtitle support

• .srt, .sub, .smi, .ssa, .idx+.sub, ANSI

#### Video

HDMI output: 480i, 480p, 576i, 576p, 720p, 1080i, 1080p/24 Hz, 1080p/50 Hz, 1080p/60 Hz

#### Audio

- HDMI output
- Optical output

#### Main Unit

- Dimensions (L x W x H): 178 x 57.5 x 91 mm
- Net Weight: 0.4 Kg

### 11 Written Offer

Philips Electronics Hong Kong Ltd. hereby offers to deliver, upon request, a copy of the complete corresponding source code for the copyrighted open source software packages used in this product for which such offer is requested by the respective licenses.

This offer is valid up to three years after product purchase to anyone in receipt of this information. To obtain source code, please contact open.source@philips.com. If you prefer not to use email or if you do not receive confirmation receipt within a week after mailing to this email address, please write to "Open Source Team, Philips Intellectual Property & Standards, P.O. Box 220, 5600 AE Eindhoven, The Netherlands." If you do not receive timely confirmation of your letter, please email to the email address above

### NOTICE

#### SOFTWARE END USER LICENSE AGREEMENT

THIS SOFTWARE END USER LICENSE AGREEMENT ("THIS AGREEMENT") IS A LEGAL AND BINDING AGREEMENT BETWEEN YOU (EITHER AN INDIVIDUAL OR ENTITY) AND PHILIPS CONSUMER LIFESTYLE B.V. A DUTCH LIMITED LIABILITY COMPANY, WITH ITS PRINCIPAL OFFICE AT HIGH TECH CAMPUS 37, 5656 AE EINDHOVEN, THE NETHERLANDS AND ITS SUBSIDIARY COMPANIES (INDIVIDUALLY AND COLLECTIVELY "PHILIPS"). THIS AGREEMENT GIVES YOU THE RIGHT TO USE CERTAIN SOFTWARE (THE "SOFTWARE") INCLUDING USER DOCUMENTATION IN ELECTRONIC FORM WHICH MAY HAVE BEEN PROVIDED SEPARATELY OR TOGETHER WITH A PHILIPS PRODUCT (THE "DEVICE") OR A PC. BY DOWNLOADING. INSTALLING OR OTHERWISE USING THE SOFTWARE. YOU ACCEPT AND AGREE TO BE BOUND BY ALL OF THE TERMS AND CONDITIONS OF THIS AGREEMENT, IF YOU DO NOT AGREE TO THESE TERMS AND CONDITIONS, DO NOT DOWNLOAD, INSTALL OR OTHERWISE USE THE SOFTWARE. IF YOU ACQUIRED THE SOFTWARE IN TANGIBLE MEDIA E.G. CD WITHOUT THE OPPORTUNITY TO REVIEW THIS LICENSE AND DO NOT ACCEPT THESE TERMS, YOU MAY RECEIVE A FULL REFUND OF THE AMOUNT, IF ANY, THAT YOU PAID FOR THE SOFTWARE IF YOU RETURN THE SOFTWARE UNUSED WITH PROOF OF PAYMENT WITHIN 30 DAYS FROM THE DATE OF PURCHASE.

Grant of License. This Agreement grants you a non-exclusive, nontransferable, non-sub licensable license to install and use, on the Device or a PC, as applicable, one (1) copy of the specified version of the Software in object code format as set out in the user documentation solely for your personal use. The Software is "in use" when it is loaded into the temporary or permanent memory (i.e. RAM, hard disk, etc.) of the PC or the Device.

- 2. Ownership. The Software is licensed and not sold to you. This Agreement grants you only the right to use the Software, but you do not acquire any rights, express or implied, in the Software other than those specified in this Agreement. Philips and its licensors retain all right, title, and interest in and to the Software, including all patents, copyrights, trade secrets, and other intellectual property rights incorporated therein. The Software is protected by copyright laws, international treaty provisions, and other intellectual property laws. Therefore, other than as expressly set forth herein, you may not copy the Software without prior written authorization of Philips, except that you may make one (1) copy of the Software for your back-up purposes only. You may not copy any printed materials accompanying the Software, nor print more than one (1) copy of any user documentation provided in electronic form, except that you may make one (1) copy of such printed materials for your back-up purposes only.
- 3. License Restrictions. Except as provided otherwise herein, you shall not rent, lease, sublicense, sell, assign, loan, or otherwise transfer the Software. You shall not, and you shall not permit any third party, to reverse engineer, decompile, or disassemble the Software, except to the extent that applicable law expressly prohibits the foregoing restriction. You may not remove or destroy any product identification, copyright notices, or other proprietary markings or restrictions from the Software. All titles, trademarks, and copyright and restricted rights notices shall be reproduced on your back up copy of the Software. You may not modify or adapt the Software, merge the Software into another program or create derivative works based upon the Software.
- 4. Termination of certain functionality. The Software may contain components of certain licensed software including software licensed from Microsoft Corporation ("Microsoft") which implements Microsoft's digital rights management technology for Windows Media. Content providers are using the digital rights management technology for Windows Media ("WM-DRM") to protect the integrity of their content ("Secure Content") so that their intellectual property, including copyright, in such content is not misappropriated. Your Device may also use WM-DRM software to transfer or play Secure Content ("WM-DRM Software"). If the security of such

WM-DRM Software is compromised. Microsoft may revoke (either on its own or upon the request of the owners of Secure Content ("Secure Content Owners")) the WM-DRM Software's right to acquire new licenses to copy, store, transfer, display and/or play Secure Content. Revocation does not alter the WM-DRM Software's ability to play unprotected content. A list of revoked WM-DRM Software is sent to your PC and/or your Device whenever you download a license for Secure Content. Microsoft may, in conjunction with such license, also download revocation lists onto your Device on behalf of Secure Content Owners, which may disable your Device's ability to copy, store, display, transfer, and/or play Secure Content, Secure Content Owners may also require you to upgrade some of the WM-DRM components distributed with this Software ("WM-DRM Upgrades") before accessing their content. When you attempt to play Secure Content, WM-DRM Software built by Microsoft will notify you that a WM-DRM Upgrade is required and then ask for your consent before the WM-DRM Upgrade is downloaded. WM-DRM Software built by Philips may do the same. If you decline the upgrade, you will not be able to access Secure Content that requires the WM-DRM Upgrade; however, you will still be able to access unprotected content and Secure Content that does not require the upgrade. WM-DRM features that access the Internet, such as acquiring new licenses and/or performing a required WM-DRM Upgrade. can be switched off. When these features are switched off, you will still be able to play Secure Content if you have a valid license for such content already stored on your Device. However, you will not be able to use certain of the WM-DRM Software features that require Internet access such as the ability to download content that requires the WM-DRM Upgrade, All title and intellectual property rights in and to the Secure Content is the property of the respective Secure Content owners and may be protected by applicable copyright or other intellectual property laws and treaties. This Agreement grants you no rights to use such Secure Content. To summarize, if the Software contains Microsoft WM-DRM components - Secure Content you desire to download, copy, store, display, transfer, and/or play is protected by the Microsoft WM-DRM components of the Software. Microsoft, Secure Content Owners, or Secure Content distributors

may deny you access, or restrict your access, to Secure Content even after you have paid for, and/or obtained, it. Neither your consent nor the consent or approval of Philips is necessary for any of them to deny, withhold or otherwise restrict your access to Secure Content. Philips does not guaranty that you will be able to download, copy, store, display, transfer, and/or play Secure Content.

- 5. Open Source Software. (a) This software may contain components that are subject to open-source terms, as stated in the documentation accompanying the Device. This Agreement does not apply to this software as such. (b) Your license rights under this Agreement do not include any right or license to use, distribute or create derivative works of the Software in any manner that would subject the Software to Open Source Terms. "Open Source Terms" means the terms of any license that directly or indirectly (1) create, or purport to create, obligations for Philips with respect to the Software and/ or derivative works thereof; or (2) grant, or purport to grant, to any third party any rights or immunities under intellectual property or proprietary rights in the Software or derivative works thereof.
- 6. Termination. This Agreement shall be effective upon installation or first use of the Software and shall terminate (i) at the discretion of Philips, due to your failure to comply with any term of this Agreement; or (ii) upon destruction of all copies of the Software and related materials provided to you by Philips hereunder. Philips's rights and your obligations shall survive the termination of this Agreement.
- 7. Upgrades. Philips may, at its sole option, make upgrades to the Software available by general posting on a website or by any other means or methods. Such upgrades may be made available pursuant to the terms of this Agreement or the release of such upgrades to you may be subject to your acceptance of another agreement.
- 8. Support Services. Philips is not obligated to provide technical or other support ("Support Services") for the Software. If Philips does provide you with Support Services, these will be governed by separate terms to be agreed between you and Philips.

- 9 Limited Software Warranty. Philips provides the Software 'as is' and without any warranty except that the Software will perform substantially in accordance with the documentation accompanying the Software for a period of one year after your first download, installation or use of the Software, whichever occurs first, Philips' entire liability and your exclusive remedy for breach of this warranty shall be, at Philips' option, either (i) return of the price paid by you for the Software (if any); or (b) repair or replacement of the Software that does not meet the warranty set forth herein and that is returned to Philips with a copy of your receipt. This limited warranty shall be void if failure of the Software has resulted from any accident, abuse, misuse or wrongful application. Any replacement Software will be warranted for the remainder of the original warranty period or thirty (30) days, whichever is longer. This limited warranty shall not apply to you if the Software was provided to you free of charge on an evaluation only hasis
- 10. NO OTHER WARRANTIES, EXCEPT AS SET FORTH ABOVE, PHILIPS. AND ITS LICENSORS DO NOT WARRANT THAT THE SOFTWARE WILL OPERATE ERROR FREE OR UNINTERRUPTED, OR WILL MEET YOUR REQUIREMENTS, YOU ASSUME ALL RESPONSIBILITIES FOR SELECTION OF THE SOFTWARE TO ACHIEVE YOUR INTENDED RESULTS, AND FOR THE INSTALLATION OF, USE OF, AND RESULTS OBTAINED FROM THE SOFTWARE TO THE MAXIMUM EXTENT PERMITTED. BY APPLICABLE LAW, PHILIPS AND ITS LICENSORS DISCLAIM ALL WARRANTIES AND CONDITIONS, WHETHER EXPRESS OR IMPLIED. INCLUDING BUT NOT LIMITED TO THE IMPLIED WARRANTIES OF MERCHANTABILITY, FITNESS FOR A PARTICULAR PURPOSE, AND ACCURACY OR COMPLETENESS OF RESULTS WITH RESPECT TO THE SOFTWARE AND THE ACCOMPANYING MATERIALS, THERE IS NO WARRANTY AGAINST INFRINGEMENT, PHILIPS DOES NOT WARRANT THAT YOU WILL BE ABLE TO DOWNLOAD, COPY, STORE, DISPLAY, TRANSFER, AND/OR PLAY SECURE CONTENT.
- 11. LIMITATION OF LIABILITY. UNDER NO CIRCUMSTANCES WILL PHILIPS OR ITS LICENSORS BE LIABLE FOR ANY CONSEQUENTIAL, SPECIAL, INDIRECT, INCIDENTAL OR PUNITIVE DAMAGES

WHATSOEVER, INCLUDING, WITHOUT LIMITATION, DAMAGES FOR LOSS OF PROFITS OR REVENUES, BUSINESS INTERRUPTION, LOSS OF BUSINESS INFORMATION, LOSS OF DATA, LOSS OF USE OR OTHER PECUNIARY LOSS, EVEN IF PHILIPS OR ITS LICENSORS HAVE BEEN ADVISED OF THE POSSIBILITY OF SUCH DAMAGES. IN NO EVENT SHALL PHILIPS' OR ITS LICENSORS' AGGREGATE LIABILITY FOR DAMAGES ARISING OUT OF THIS AGREEMENT EXCEED THE GREATER OF THE PRICE ACTUALLY PAID BY YOU FOR THE SOFTWARE OR FIVE POUNDS STERLING (5.00).

- 12. Trademarks. Certain of the product and Philips names used in this Agreement, the Software, and the printed user documentation may constitute trademarks of the Philips, its licensors or other third parties. You are not authorized to use any such trademarks.
- 13. Export Administration. You agree that you will not directly or indirectly, export or re-export the Software to any country for which the United States Export Administration Act, or any similar United States law or regulation requires an export license or other U.S. Government approval, unless the appropriate export license or approval has first been obtained. By downloading or installing the Software you agree to abide by this Export provision.
- 14. Governing law. This Agreement is governed by the laws of your country of residence, without reference to its conflict of laws principles. Any dispute between you and Philips regarding this Agreement shall be subject to the non-exclusive jurisdiction of the courts of your country of residence.
- 15. General. This Agreement contains the entire agreement between you and Philips and supersedes any prior representation, undertaking or other communication or advertising with respect to the Software and user documentation. If any part of this Agreement is held invalid, the remainder of this Agreement will continue in full force and effect. This Agreement shall not prejudice the statutory rights of any party dealing as a consumer.

EULA-English (UK) September 2009

#### Philips Consumer Lifestyle B.V.

HK-1315-HMP7100#

(Document No / Numéro du document)

declare under our responsibility that the product(s):

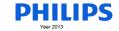

(Year, Month (yyyy/mm) in which the CE mark is affixed / Année/mois (aaaa/mm) au cours de laquelle le marquage CE a été apposé)

#### **EUROPEAN DECLARATION OF CONFORMITY**

(DECLARATION DE CONFORMITE CE)

We / Nous. PHILIPS CONSUMER LIFESTYLE B.V. (Company name / Nom de l'entreprise)

TUSSENDIEPEN 4, 9206 AD DRACHTEN, THE NETHERLANDS

(address / adresse)

| PHILIPS                                                                                                    |                                                                                         | HMP7100#/05, /12, /58 ("#" can be A-W consist of different cabinet colour) |                                                                 |  |  |  |
|----------------------------------------------------------------------------------------------------|-----------------------------------------------------------------------------------------|----------------------------------------------------------------------------|-----------------------------------------------------------------|--|--|--|
| (brand name, nom de la marq                                                                                                    |                                                                                         |                                                                            | or model, référence ou modèle)                                  |  |  |  |
| Home Media Player                                                                                                    |                                                                                         |                                                                            |                                                                 |  |  |  |
| (product description, descripti                                                                                                    |                                                                                         |                                                                            |                                                                 |  |  |  |
|                                                                                                    | tion relates is in confirmity with the apporte, est conforme aux normes harmoniséer     |                                                                            | nonized standards:                                              |  |  |  |
| (title, number and date of                                                                                                    | issue of the standard / titre, numéro et da                                             | te de parution de la                                                       | norme)                                                          |  |  |  |
| EN 55013:2001+A1(20<br>EN 55020:2007+A11(2<br>EN 55022:2010<br>EN 55024:2010<br>EN301489-1 V1.9.2 (20<br>EN301489-17 V2.1.1 (2<br>EN300328 V1.7.1 (200<br>EN 61000-3-2:2006 + /<br>EN 61000-3-3:2008<br>EN 65064:2011<br>EN652479:2010<br>EN50581:2012 | 011)<br>011)<br>2009)<br>6)                                                             |                                                                            |                                                                 |  |  |  |
| following the provision                                                                                                    | ons of :                                                                                |                                                                            |                                                                 |  |  |  |
|                                                                                                    | s essentielles et autres dispositions pertinentes                                       | de:)                                                                       |                                                                 |  |  |  |
| 2006/95/EC (Low Volta<br>1999/5/EC (R&TTE Dir                                                                                                    |                                                                                         |                                                                            |                                                                 |  |  |  |
| 2004/108/EC (EMC Dir                                                                                                    |                                                                                         |                                                                            |                                                                 |  |  |  |
| 2011/65/EU (Rohs Dire<br>2009/125/EC (Eco Des                                                                                                    |                                                                                         |                                                                            |                                                                 |  |  |  |
| 2009/125/EG (EG0 Des                                                                                                    | igit) = EG/12/3/2006                                                                    |                                                                            |                                                                 |  |  |  |
| And are produced unde<br>(Et sont fabriqués conformém                                                                                                    | er a quality scheme at least in confor<br>ent à une qualité au moins conforme à la norm | mity with ISO 900<br>e ISO 9001 ou aux Doo                                 | 1 or CENELEC Permanent Documents<br>cuments Permanents CENELEC) |  |  |  |
| Only for Medical Devices                                                                                                    | and R&TTE products:                                                                     |                                                                            |                                                                 |  |  |  |
| The Notified Body:                                                                                                    | Dekra Certification B.V.<br>PHOENIX TESTLAB GmbH (0700)                                 | performed:                                                                 | CB test<br>R&TTE test                                           |  |  |  |
| (L'Organisme Notifié)                                                                                                    | (Name and number/ nom et numéro)                                                        | (a effectué)                                                               | (description of intervention / description de 'intervention)    |  |  |  |
| and issued the certifi                                                                                                    |                                                                                         |                                                                            |                                                                 |  |  |  |

Philips Consumer Lifestyle B.V.

Drachten, Netherlands, April 15, 2013

(signature, name and function / signature, nom et fonction) template AMB 544-9056

A.Speelman, CL Compliance Manager

(place,date / lieu, date)

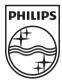

Specifications are subject to change without notice © 2013 Koninklijke Philips Electronics N.V. All rights reserved.

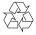

# (C) Copyright 2000 - 2008 # Wolfgang Denk, DENX Software Engineering, wd@denx.de. # See file CREDITS for list of people who contributed to this

# This program is free software; you can redistribute it and/or # modify it under the terms of the GNU General Public License a # published by the Free Software Foundation; either version 2 of # the License, or (at your option) any later version.

# This program is distributed in the hope that it will be useful, # but WITHOUT ANY WARRANTY: without even the implied warranty of # MERCHANTABILITY or FITNESS FOR A PARTICULAR PURPOSE. See the # GNU General Public License for more details.

# You should have received a copy of the GNU General Public License # along with this program; if not, write to the Free Software # Foundation, Inc., 59 Temple Place, Suite 330, Boston, # MA 02111-1307 USA

A copy of the GPL is included below at item 2.

### 2. Linux kernel

NOTE! This copyright does \*not\* cover user programs that use kernel services by norm system calls - this is merely considered normal use of the kernel, and does \*not\* fall under the heading of "derived work" Also note that the GPL below is copyrighted by the Free Software Foundation, but the instance of code that it refers to (the linux kernel) is copyrighted by me and others who actually wrote

For example, if you distribute copies of the library, whether gratis or for a fee, you must give the recipients all the rights that we gave you. You must make sure that they, too, receive or can get the source code. If you link other code with the library, you must provide complete object files to the recipients, so that they can relink them with the library after making changes to the library and recompiling it. And you must show them these terms so they know their rights. We protect your rights with a two-step method: (1) we copyright the library, and (2) we offer you this license, which gives you legal permission to copy, distribute and/or modify the library. To protect each distributor, we want to make it very clear that there is no warranty for the free library. Also, if the library is modified by someone else and passed on, the recipients should know that what they have is not the original version, so that the original author's reputation will not be affected by problems that might be introduced by others. Finally, software patents pose a constant threat to the existence of any free program. We

obtained for a version of the library must be consistent with the full freedom of use specified Most GNU software, including some libraries, is covered by the ordinary GNU General Public License. This license, the GNU Lesser General Public License, applies to certain designated libraries, and is quite different from the ordinary General Public License. We use this license fo certain libraries in order to permit linking those libraries into non-free programs. When a program is linked with a library, whether statically or using a shared library, the combination of the two is legally speaking a combined work, a derivative of the original library. The ordinary General Public License therefore permits such linking only if the entire combination fits its criteria of freedom. The Lesser General Public License permits more lax criteria for linking other code with the library.

wish to make sure that a company cannot effectively restrict the users of a free program by

obtaining a restrictive license from a patent holder. Therefore, we insist that any patent license

We call this license the "Lesser" General Public License because it does Less to protect the user's freedom than the ordinary General Public License. It also provides other free software developers Less of an advantage over competing non-free programs. These disadvantages are the reason we use the ordinary General Public License for many libraries. However, the Lesse license provides advantages in certain special circumstances.

For example, on rare occasions, there may be a special need to encourage the widest possible use of a certain library, so that it becomes a de-facto standard. To achieve this, non-free programs must be allowed to use the library. A more frequent case is that a free library does the same iob as widely used non-free libraries. In this case, there is little to gain by limiting the free library to free software only, so we use the Lesser General Public License. In other cases, permission to use a particular library in non-free programs enables a greate number of people to use a large body of free software. For example, permission to use the GNU C Library in non-free programs enables many more people to use the whole GNU operating system, as well as its variant, the GNU/Linux operating system. Although the Lesser General Public License is Less protective of the users' freedom, it

deletions, or changes to the original files must be clearly indicated in accompanying

(2) If only executable code is distributed, then the accompanying documentation must state that "this software is based in part on the work of the Independent IPEG Group". any undesirable consequences; the authors accept NO LIABILITY for damages of any kind.

# 6. WPA Supplicant

Copyright (c) 2003-2009, Jouni Malinen <j@w1.fi> and contributors Redistribution and use in source and binary forms, with or without modification, are permitted provided that the following conditions are met:

1. Redistributions of source code must retain the above copyright notice, this list of conditions and the following disclaimer. 2. Redistributions in binary form must reproduce the above copyright notice, this list of

conditions and the following disclaimer in the documentation and/or other materials provided with the distribution. 3. Neither the name(s) of the above-listed copyright holder(s) nor the names of its

contributors may be used to endorse or promote products derived from this software without specific prior written permission. THIS SOFTWARE IS PROVIDED BY THE COPYRIGHT HOLDERS AND CONTRIBUTORS "AS IS" AND ANY EXPRESS OR IMPLIED WARRANTIES, INCLUDING, BUT NOT LIMITED TO THE IMPLIED WARRANTIES OF MERCHANITARILITY AND FITNESS FOR

A PARTICULAR PURPOSE ARE DISCLAIMED, IN NO EVENT SHALL THE COPYRIGHT OWNER OR CONTRIBUTORS BE LIABLE FOR ANY DIRECT, INDIRECT, INCIDENTAL SPECIAL, EXEMPLARY, OR CONSEQUENTIAL DAMAGES (INCLUDING, BUT NOT LIMITED TO PROCUREMENT OF SUBSTITUTE GOODS OR SERVICES: LOSS OF USE DATA OR PROFITS: OR BUSINESS INTERRUPTION) HOWEVER CAUSED AND ON ANY THEORY OF LIABILITY WHETHER IN CONTRACT STRICT LIABILITY OR TOR (INCLUDING NEGLIGENCE OR OTHERWISE) ARISING IN ANY WAY OUT OF THE USE OF THIS SOFTWARE, EVEN IF ADVISED OF THE POSSIBILITY OF SUCH DAMAGE.

# 7. Unicode Bidirectional Algorithm

For the general privacy policy governing access to this site, see the Unicode Privacy Policy. For trademark usage, see the Unicode Consortium® Trademarks and Logo Policy. Notice to End User: Terms of Use

# 11. Freetype, a Free, High-Quality, and Portable Font Engine

The software is based in part of the work of the FreeType Team. See http://freetype.sourceforge.net/, and in particular http://freetype.sourceforge.net/FTL.TXT. Portions of the relevant license conditions are copied below.

The FreeType Project LICENSE Copyright 1996-2002, 2006 by David Turner, Robert Wilhelm, and Werner Lemberg 1. No Warranty

THE FREETYPE PROJECT IS PROVIDED 'AS IS' WITHOUT WARRANTY OF ANY KIND, EITHER EXPRESS OR IMPLIED, INCLUDING, BUT NOT LIMITED TO, WARRANTIES OF MERCHANTABILITY AND FITNESS FOR A PARTICULAR PURPOSE, IN NO EVENT WILL ANY OF THE AUTHORS OR COPYRIGHT HOLDERS BE LIABLE FOR ANY DAMAGES CAUSED BY THE USE OR THE INABILITY TO USE, OF THE FREETYPE

# 2. Redistribution

OSS\_HMP7100\_12\_V1.0.indd 1

This license grants a worldwide, royalty-free, perpetual and irrevocable right and license to use, execute, perform, compile, display, copy, create derivative works of, distribute and sublicense the FreeType Project (in both source and object code forms) and derivative works thereof for any purpose; and to authorize others to exercise some or all of the rights granted herein, subject to the following conditions:

o Redistribution in binary form must provide a disclaimer that states that the software is based in part of the work of the FreeType Team, in the distribution documentation We also encourage you to put an URL to the FreeType web page in your

# 12. International Components for Unicode

COPYRIGHT AND PERMISSION NOTICE Copyright (c) 1995-2009 International Business Machines Corporation and others All rights reserved.

Permission is hereby granted, free of charge, to any person obtaining a copy of this software and associated documentation files (the "Software"), to deal in the Software without restriction, including without limitation the rights to use, copy, modify, merge, publish, distribute, and/or sell copies of the Software, and to permit persons to whom the Software

Also note that the only valid version of the GPL as far as the kernel is concerned is this particular version of the license (ie v2, not v2.2 or v3.x or whatever), unless explicitly otherwise

> GNU GENERAL PUBLIC LICENSE ersion 2, June 1991 Copyright (C) 1989, 1991 Free Software Foundation. Inc 675 Mass Ave. Cambridge, MA 02139, USA

Everyone is permitted to copy and distribute verbatim copies of this license document, but changing it is not allowed. The licenses for most software are designed to take away your freedom to share and change it. By contrast, the GNU General Public License is intended to guarantee your freedom to

share and change free software--to make sure the software is free for all its users. This General ublic License applies to most of the Free Software Foundation's software and to any other program whose authors commit to using it. (Some other Free Software Foundation software is covered by the GNU Library General Public License instead.) You can apply it to your programs, too. When we speak of free software, we are referring to freedom, not price. Our General Public Licenses are designed to make sure that you have the freedom to distribute copies of free software (and charge for this service if you wish), that you receive source code or can get it if

you want it, that you can change the software or use pieces of it in new free programs; and that ou know you can do these things. To protect your rights, we need to make restrictions that forbid anyone to deny you these rights or to ask you to surrender the rights. These restrictions translate to certain responsibilities for you if you distribute copies of the software, or if you modify it. For example, if you distribute copies of such a program, whether gratis or for a fee, you must give the recipients all the rights that you have. You must make sure that they, too, receive or

can get the source code. And you must show them these terms so they know their rights.

We protect your rights with two steps: (1) copyright the software, and (2) offer you this license which gives you legal permission to copy, distribute and/or modify the software. Also, for each author's protection and ours, we want to make certain that everyone understands that there is no warranty for this free software. If the software is modified by comeone else and passed on, we want its recipients to know that what they have is not the original, so that any problems introduced by others will not reflect on the original authors

Finally, any free program is threatened constantly by software patents. We wish to avoid the danger that redistributors of a free program will individually obtain patent licenses, in effect aking the program proprietary. To prevent this, we have made it clear that any patent must be licensed for everyone's free use or not licensed at all.

The precise terms and conditions for copying, distribution and modification follow.

does ensure that the user of a program that is linked with the Library has the freedom and the wherewithal to run that program using a modified version of the Library. he precise terms and conditions for copying, distribution and modification follow. Pay close attention to the difference between a "work based on the library" and a "work that uses the library". The former contains code derived from the library, whereas the latter must be combined with the library in order to run.

GNU LESSER GENERAL PUBLIC LICENSE TERMS AND CONDITIONS FOR COPYING, DISTRIBUTION AND MODIFICATION

Each licensee is addressed as "you".

This License Agreement applies to any software library or other program which contains a notice placed by the copyright holder or other authorized party saying it may be distributed under the terms of this Lesser General Public License (also called "this

A "library" means a collection of software functions and/or data prepared so as to be

inveniently linked with application programs (which use some of those functions and data) to form executables The "Library", below, refers to any such software library or work which has been distributed under these terms. A "work based on the Library" means either the Library or any derivative work under copyright law: that is to say, a work containing the Library or a portion of it, either verbatim or with modifications and/or translated straightforwardly into another language. (Hereinafter, translation is included without limitation in the term "modification".)

"Source code" for a work means the preferred form of the work for making modifications to it. For a library, complete source code means all the source code for all modules it contains, plus any associated interface definition files, plus the scripts used to control compilation and installation of the library. Activities other than copying, distribution and modification are not covered by this

License; they are outside its scope. The act of running a program using the Library is not restricted, and output from such a program is covered only if its contents constitute a work based on the Library (independent of the use of the Library in a tool for writing it Whether that is true depends on what the Library does and what the program that uses You may copy and distribute verbatim copies of the Library's complete source code as you

receive it, in any medium, provided that you conspicuously and appropriately publish on each copy an appropriate copyright notice and disclaimer of warranty; keep intact all the notices that refer to this License and to the absence of any warranty; and distribute a copy of this License along with the Library. You may charge a fee for the physical act of transferring a copy, and you may at your option offer warranty protection in exchange for a fee.

Carefully read the following legal agreement ("Agreement"). Use or copying of the software nd/or codes provided with this agreement (The "Software") constitutes your acceptance of Unicode Copyright.

Copyright © 1991-2009 Unicode, Inc. All rights reserved. Certain documents and files on this website contain a legend indicating that "Modification is permitted." Any person is hereby authorized, without fee, to modify such documents and iles to create derivative works conforming to the Unicode® Standard, subject to Terms and

Any person is hereby authorized, without fee, to view, use, reproduce, and distribute all documents and files solely for informational purposes in the creation of products supporting the Unicode Standard, subject to the Terms and Conditions herein. Further specifications of rights and restrictions pertaining to the use of the particular set of data îles known as the "Unicode Character Database" can be found in Exhibit 1 Each version of the Unicode Standard has further specifications of rights and restrictions of use. For the book editions, these are found on the back of the title page. For the online edition,

certain files (such as the PDF files for book chapters and code charts) carry specific restrictions. All other files are covered under these general Terms of Use. To request a permission to reproduce any part of the Unicode Standard, please contact the Unicode Consortium. No license is granted to "mirror" the Unicode website where a fee is charged for access to the Modification is not permitted with respect to this document. All copies of this document must

Restricted Rights Legend. Any technical data or software which is licensed to the United State of America, its agencies and/or instrumentalities under this Agreement is commercial technical data or commercial computer software developed exclusively at private expense as defined in FAR 2.101, or DFARS 252.227-7014 (June 1995), as applicable. For technical data, use, uplication, or disclosure by the Government is subject to restrictions as set forth in DFARS 02.227-7015 Technical Data, Commercial and Items (Nov 1995) and this Agreement. For Software, in accordance with FAR 12-212 or DEARS 227-7202, as applicable, use, duplication or

disclosure by the Government is subject to the restrictions set forth in this Agreement. Warranties and Disclaimers. This publication and/or website may include technical or typographical errors or other inaccuracies. Changes are periodically added to the information herein; these changes will be incorporated in new editions of the publication and/or website. Unicode may make improvements and/or changes in the product(s) and/or program(s) described in this publication

nd/or website at any time. If this file has been purchased on magnetic or optical media from Unicode, Inc. the sole and exclusive remedy for any claim will be exchange of the defective media within ninety (90) days of original purchase. EXCEPT AS PROVIDED IN SECTION C.2, THIS PUBLICATION AND/OR SOFTWARE

IS PROVIDED "AS IS" WITHOUT WARRANTY OF ANY KIND FITHER EXPRESS. IMPLIED, OR STATUTORY, INCLUDING, BUT NOT LIMITED TO, ANY WARRANTIES OF

is furnished to do so, provided that the above copyright notice(s) and this permission notice appear in all copies of the Software and that both the above copyright notice(s) and this sion notice appear in supporting documentation THE SOFTWARE IS PROVIDED "AS IS", WITHOUT WARRANTY OF ANY KIND, PRESS OR IMPLIED, INCLUDING BUT NOT LIMITED TO THE WARRANTIES OF

MERCHANTABILITY, FITNESS FOR A PARTICULAR PURPOSE AND NONINFRINGEMEN OF THIRD PARTY RIGHTS. IN NO EVENT SHALL THE COPYRIGHT HOLDER OR HOLDERS INCLUDED IN THIS NOTICE BE LIABLE FOR ANY CLAIM, OR ANY SPECIAL NDIRECT OR CONSEQUENTIAL DAMAGES, OR ANY DAMAGES WHATSOEVER RESULTING FROM LOSS OF USE, DATA OR PROFITS, WHETHER IN AN ACTION OF CONTRACT NEGLIGENCE OR OTHER TORTIOUS ACTION, ARISING OUT OF OR IN CONNECTION WITH THE USE OR PERFORMANCE OF THIS SOFTWARE. Except as contained in this notice, the name of a copyright holder shall not be used in

# 13. Expat

prior written authorization of the copyright holder.

Copyright (c) 1998, 1999, 2000 Thai Open Source Software Center Ltd and Clark Cooper Copyright (c) 2001, 2002, 2003, 2004, 2005, 2006 Expat maintainers. Permission is hereby granted, free of charge, to any person obtaining a copy of this software and associated documentation files (the "Software"), to deal in the Software without restriction, including without limitation the rights to use, copy, modify, merge, publish, distribute, sublicense, and/or sell copies of the Software, and to permit persons to whom the Software is furnished to do so, subject to the following conditions:

The above copyright notice and this permission notice shall be included in all copies or

advertising or otherwise to promote the sale, use or other dealings in this Software without

substantial portions of the Software. THE SOFTWARE IS PROVIDED "AS IS" WITHOUT WARRANTY OF ANY KIND EXPRESS OR IMPLIED, INCLUDING BUT NOT LIMITED TO THE WARRANTIES OF MERCHANTABILITY, FITNESS FOR A PARTICULAR PURPOSE AND NONINFRINGEMENT IN NO EVENT SHALL THE AUTHORS OR COPYRIGHT HOLDERS BE LIABLE FOR ANY CLAIM DAMAGES OR OTHER LIARILITY WHETHER IN AN ACTION OF CONTRACT TORT OR OTHERWISE, ARISING FROM, OUT OF OR IN CONNECTION WITH THE SOFTWARE OR THE USE OR OTHER DEALINGS IN THE SOFTWARE.

# 14. libtiff

Copyright (c) 1988-1997 Sam Leffler

GNU GENERAL PUBLIC LICENSE TERMS AND CONDITIONS FOR COPYING, DISTRIBUTION AND MODIFICATION

0. This License applies to any program or other work which contains a notice placed by the copyright holder saying it may be distributed under the terms of this General Public License. The "Program", below, refers to any such program or work, and a "work based on the Program" means either the Program or any derivative work under copyright law that is to say, a work containing the Program or a portion of it, either verbatim or with modifications and/or translated into another language. (Hereinafter, translation is included without limitation in the term "modification".) Each licensee is addressed as "you". Activities other than copying, distribution and modification are not covered by this License; they are outside its scope. The act of running the Program is not restricted, and the output from the Program is covered only if its contents constitute a work based on the Program (independent of having been made by running the Program). Whether that is true depends on what the Program does.

You may copy and distribute verbatim copies of the Program's source code as you receive

it, in any medium, provided that you conspicuously and appropriately publish on each copy an appropriate copyright notice and disclaimer of warranty; keep intact all the notices that refer to this License and to the absence of any warranty; and give any other recipients of the Program a copy of this License along with the Program. You may charge a fee for the physical act of transferring a copy, and you may at your option offer warranty protection in exchange for a fee.

2. You may modify your copy or copies of the Program or any portion of it, thus forming a work based on the Program, and copy and distribute such modifications or work under the terms of Section 1 above, provided that you also meet all of these conditions:

a) You must cause the modified files to carry prominent notices stating that you changed the files and the date of any change. b) You must cause any work that you distribute or publish, that in whole or in part ntains or is derived from the Program or any part thereof, to be licensed as a whole at no charge to all third parties under the terms of this License.

c) If the modified program normally reads commands interactively when run, you must cause it, when started running for such interactive use in the most ordinary way, to print or display an announcement including an appropriate copyright notice and a notice that there is no warranty (or else, saying that you provide a warranty) and that users may redistribute the program under these conditions, and telling the user how to view a copy of this License. (Exception: if the Program itself is interactive but does not normally print such an announcement, your work based on the Program is not required to print an announcement.)

These requirements apply to the modified work as a whole. If identifiable sections of that work are not derived from the Program, and can be reasonably considered independent and separate works in themselves, then this License, and its terms, do not apply to those sections when you distribute them as separate works. But when you distribute the same sections as part of a whole which is a work based on the Program, the distribution of the

2. You may modify your copy or copies of the Library or any portion of it, thus forming a work based on the Library, and copy and distribute such modifications or work under the terms of Section 1 above, provided that you also meet all of these conditions:

a) The modified work must itself be a software library. b) You must cause the files modified to carry prominent notices stating that you changed the files and the date of any change.

under the terms of this License. d) If a facility in the modified Library refers to a function or a table of data to be supplied by an application program that uses the facility, other than as an argument passed when the facility is invoked, then you must make a good faith effort to ensure the in the event an application does not supply such function or table, the facility still operates, and performs whatever part of its purpose remains meaningful, (For example, a function in a library to compute square roots has a purpose that is entirely well-defined independent of the application. Therefore, Subsection 2d requires that any application-supplied function or table used by this function mus

be optional: if the application does not supply it, the square root function must still

c) You must cause the whole of the work to be licensed at no charge to all third parties

These requirements apply to the modified work as a whole. If identifiable sections of that work are not derived from the Library, and can be reasonably considered independent and separate works in themselves, then this License, and its terms, do not apply to those sections when you distribute them as separate works. But when you distribute the same sections as part of a whole which is a work based on the Library, the distribution of the whole must be on the terms of this License, whose permissions for other licensees extend to the entire whole, and thus to each and every part regardless of who wrote it. Thus, it is not the intent of this section to claim rights or contest your rights to work written entirely by you; rather, the intent is to exercise the right to control the distribution of derivative or collective works based on the Library.

In addition, mere aggregation of another work not based on the Library with the Library

(or with a work based on the Library) on a volume of a storage or distribution medium does not bring the other work under the scope of this License. You may opt to apply the terms of the ordinary GNU General Public License instead of his License to a given copy of the Library. To do this, you must alter all the notices that refer to this License, so that they refer to the ordinary GNU General Public License, version 2, instead of to this License. (If a newer version than version 2 of the ordinary GNU General Public License has appeared, then you can specify that version instead if you

wish.) Do not make any other change in these notices.

Once this change is made in a given copy, it is irreversible for that copy, so the ordinary GNU General Public License applies to all subsequent copies and derivative works made

MERCHANTABILITY, FITNESS FOR A PARTICULAR PURPOSE, OR NON-INFRINGEMENT. UNICODE AND ITS LICENSORS ASSUME NO RESPONSIBILITY FOR ERRORS OR OMISSIONS IN THIS PUBLICATION AND/OR SOFTWARE OR OTHER DOCUMENTS WHICH ARE REFERENCED BY OR LINKED TO THIS PUBLICATION OR THE UNICODE Waiver of Damages, In no event shall Unicode or its licensors be liable for any special,

incidental, indirect or consequential damages of any kind, or any damages whatsoever, whether or not Unicode was advised of the possibility of the damage, including, without limitation those resulting from the following: loss of use, data or profits, in connection with the use, modification or distribution of this information or its derivatives. Unicode and the Unicode logo are registered trademarks of Unicode, Inc.

This site contains product names and corporate names of other companies. All product names and company names and logos mentioned herein are the trademarks or registered trademarks of their respective owners. Other products and corporate names mentioned herein which are trademarks of a third party are used only for explanation and for the owners' benefit and with no intent to infringe. Use of third party products or information referred to herein is at the user's risk

Jurisdiction and Venue. This server is operated from a location in the State of California, United States of America. Unicode makes no representation that the materials are appropriate for use in other locations. If you access this server from other locations, you are responsible for compliance with local laws. This Agreement, all use of this site and any claims and damages resulting from use of this site are governed solely by the laws of the State of California without regard to any principles which would apply the laws of a different jurisdiction. The user agrees that any disputes regarding this site shall be resolved solely in the courts located in Santa Clara County, California. The user agrees said courts have personal jurisdiction and agree to waive any right to transfer the dispute to any other forum. Modification by Unicode Unicode shall have the right to modify this Agreement at any time by

posting it to this site. The user may not assign any part of this Agreement without Unicode's Taxes. The user agrees to pay any taxes arising from access to this website or use of the information herein, except for those based on Unicode's net income. Severability. If any provision of this Agreement is declared invalid or unenforceable, the

remaining provisions of this Agreement shall remain in effect. Entire Agreement. This Agreement constitutes the entire agreement between the parties. UNICODE, INC. LICENSE AGREEMENT - DATA FILES AND SOFTWARE

Unicode Data Files include all data files under the directories http://www.unicode.org/Public http://www.unicode.org/reports/, and http://www.unicode.org/cldr/data/. Unicode Software includes any source code published in the Unicode Standard or under the directories http://

Copyright (c) 1991-1997 Silicon Graphics, Inc.

Permission to use, copy, modify, distribute, and sell this software and its documentation for any purpose is hereby granted without fee, provided that (i) the above copyright notices and this permission notice appear in all copies of the software and related documentation, and (ii) the names of Sam Leffler and Silicon Graphics may not be used in any advertising or publicity relating to the software without the specific, prior written permission of Sam Leffler and Silicon

THE SOFTWARE IS PROVIDED "AS-IS" AND WITHOUT WARRANTY OF ANY KIND. EXPRESS, IMPLIED OR OTHERWISE, INCLUDING WITHOUT LIMITATION, ANY WARRANTY OF MERCHANTABILITY OR FITNESS FOR A PARTICULAR PURPOSE.

IN NO EVENT SHALL SAM LEFFLER OR SILICON GRAPHICS BE LIABLE FOR ANY SPECIAL. INCIDENTAL, INDIRECT OR CONSEQUENTIAL DAMAGES OF ANY KIND, OR ANY DAMAGES WHATSOEVER RESULTING FROM LOSS OF USE, DATA OR PROFITS. WHETHER OR NOT ADVISED OF THE POSSIBILITY OF DAMAGE, AND ON ANY THEORY OF LIABILITY, ARISING OUT OF OR IN CONNECTION WITH THE USE OR PERFORMANCE OF THIS SOFTWARE.

# 15. libpng

This copy of the libpng notices is provided for your convenience. In case of any discrepand between this copy and the notices in the file png.h that is included in the libpng distribution, the latter shall prevail. COPYRIGHT NOTICE, DISCLAIMER, and LICENSE:

If you modify libpng you may insert additional notices immediately following this sentence. This code is released under the libpng license.

libpng versions 1.2.6, August 15, 2004, through 1.2.41, December 3, 2009, are Copyright (c) 2004, 2006-2009 Glenn Randers-Pehrson, and are distributed according to the same disclaimer and license as libpng-1.2.5 with the following individual added to the list of Contributing Cosmin Truta libpng versions 1.0.7, July 1, 2000, through 1.2.5 - October 3, 2002, are

Copyright (c) 2000-2002 Glenn Randers-Pehrson, and are distributed according to the same disclaimer and license as libpng-1.0.6 with the following individuals added to the list of Contributing Authors Simon-Pierre Cadieux Eric S. Raymond

to the entire whole, and thus to each and every part regardless of who wrote it. Thus, it is not the intent of this section to claim rights or contest your rights to work written entirely by you; rather, the intent is to exercise the right to control the distribution of derivative or collective works based on the Program. In addition, mere aggregation of another work not based on the Program with the

whole must be on the terms of this License, whose permissions for other licensees extend

which must be distributed under the terms of Sections 1 and 2 above on a medium

third party, for a charge no more than your cost of physically performing source

distribution, a complete machine-readable copy of the corresponding source code, to

be distributed under the terms of Sections 1 and 2 above on a medium customarily

corresponding source code. (This alternative is allowed only for noncommercial

modifications to it. For an executable work, complete source code means all the source

pecial exception, the source code distributed need not include anything that is normally

distributed (in either source or binary form) with the major components (compiler, kernel.

and so on) of the operating system on which the executable runs, unless that component

code for all modules it contains, plus any associated interface definition files, plus the

scripts used to control compilation and installation of the executable. However, as a

If distribution of executable or object code is made by offering access to copy from

4. You may not copy, modify, sublicense, or distribute the Program except as expressly

provided under this License. Any attempt otherwise to copy, modify, sublicense or

distribute the Program is void, and will automatically terminate your rights under this

License. However, parties who have received copies, or rights, from you under this License

This option is useful when you wish to copy part of the code of the Library into a program

You may copy and distribute the Library (or a portion or derivative of it, under Section 2)

that you accompany it with the complete corresponding machine-readable source code

If distribution of object code is made by offering access to copy from a designated place,

then offering equivalent access to copy the source code from the same place satisfies the

requirement to distribute the source code, even though third parties are not compelled to

work with the Library by being compiled or linked with it, is called a "work that uses the

Library". Such a work, in isolation, is not a derivative work of the Library, and therefore

However, linking a "work that uses the Library" with the Library creates an executable

a "work that uses the library". The executable is therefore covered by this License.

that is a derivative of the Library (because it contains portions of the Library), rather than

When a "work that uses the Library" uses material from a header file that is part of the

Library, the object code for the work may be a derivative work of the Library even though

Whether this is true is especially significant if the work can be linked without the Library,

or if the work is itself a library. The threshold for this to be true is not precisely defined b

If such an object file uses only numerical parameters, data structure layouts and accessors

and small macros and small inline functions (ten lines or less in length), then the use of the

containing this object code plus portions of the Library will still fall under Section 6.)

Otherwise, if the work is a derivative of the Library, you may distribute the object code

Any executables containing that work also fall under Section 6, whether or not they are

5. As an exception to the Sections above, you may also combine or link a "work that uses

the Library" with the Library to produce a work containing portions of the Library,

and distribute that work under terms of your choice, provided that the terms permit

nodification of the work for the customer's own use and reverse engineering for

You must give prominent notice with each copy of the work that the Library is used in it

this License. If the work during execution displays copyright notices, you must include the

and that the Library and its use are covered by this License. You must supply a copy of

www.unicode.org/Public/, http://www.unicode.org/reports/, and http://www.unicode.org/cldr/

INSTALLING, COPYING OR OTHERWISE USING UNICODE INC.'S DATA FILES ("DATA

Copyright © 1991-2009 Unicode, Inc. All rights reserved. Distributed under the Terms of Use

Permission is hereby granted, free of charge, to any person obtaining a copy of the Unicode

data files and any associated documentation (the "Data Files") or Unicode software and any

distribute, and/or sell copies of the Data Files or Software, and to permit persons to whom the

documentation associated with the Data File(s) or Software that the data or software has been

Data Files or Software are furnished to do so, provided that (a) the above copyright notice(s)

and this permission notice appear with all copies of the Data Files or Software, (b) both the

above copyright notice(s) and this permission notice appear in associated documentation,

and (c) there is clear notice in each modified Data File or in the Software as well as in the

THE DATA FILES AND SOFTWARE ARE PROVIDED "AS IS" WITHOUT WARRANTY

OF ANY KIND, EXPRESS OR IMPLIED, INCLUDING BUT NOT LIMITED TO THE

WARRANTIES OF MERCHANTABILITY FITNESS FOR A PARTICUL AR PURPOSE

AND NONINFRINGEMENT OF THIRD PARTY RIGHTS. IN NO EVENT SHALL TH

ANY CLAIM, OR ANY SPECIAL INDIRECT OR CONSEQUENTIAL DAMAGES, OR

COPYRIGHT HOLDER OR HOLDERS INCLUDED IN THIS NOTICE BE LIABLE FOR

ANY DAMAGES WHATSOEVER RESULTING FROM LOSS OF USE, DATA OR PROFIT:

WHETHER IN AN ACTION OF CONTRACT, NEGLIGENCE OR OTHER TORTIOUS

Except as contained in this notice, the name of a copyright holder shall not be used in

Software without prior written authorization of the copyright holder.

advertising or otherwise to promote the sale, use or other dealings in these Data Files or

Unicode and the Unicode logo are trademarks of Unicode, Inc., and may be registered in

There is no warranty against interference with your enjoyment of the library or against

libpng-0.96, with the following individuals added to the list of Contributing Authors:

purposes or needs. This library is provided with all faults, and the entire risk of satisfactory

infringement. There is no warranty that our efforts or the library will fulfill any of your particular

libpng versions 0.97, January 1998, through 1.0.6, March 20, 2000, are Copyright (c) 1998, 1999

Glenn Randers-Pehrson, and are distributed according to the same disclaimer and license as

libpng versions 0.89, June 1996, through 0.96, May 1997, are Copyright (c) 1996, 1997 Andreas

libpng versions 0.5, May 1995, through 0.88, January 1996, are Copyright (c) 1995, 1996 Guy

The PNG Reference Library is supplied "AS IS". The Contributing Authors and Group 42. Inc

merchantability and of fitness for any purpose. The Contributing Authors and Group 42, Inc.

assume no liability for direct, indirect, incidental, special, exemplary, or consequential damages

which may result from the use of the PNG Reference Library, even if advised of the possibility

disclaim all warranties, expressed or implied, including, without limitation, the warranties of

For the purposes of this copyright and license, "Contributing Authors" is defined as the

Distributed according to the same disclaimer and license as libpng-0.88, with the following

some jurisdictions. All other trademarks and registered trademarks mentioned herein are the

ACTION, ARISING OUT OF OR IN CONNECTION WITH THE USE OR PERFORMANCE

associated documentation (the "Software") to deal in the Data Files or Software without

restriction, including without limitation the rights to use, copy, modify, merge, publish,

ES"), AND/OR SOFTWARE ("SOFTWARE"), YOU UNEQUIVOCALLY ACCEPT,

NOTICE TO USER: Carefully read the following legal agreement. BY DOWNLOADING.

AND AGREE TO BE BOUND BY, ALL OF THE TERMS AND CONDITIONS OF THIS

AGREEMENT, IF YOU DO NOT AGREE, DO NOT DOWNLOAD, INSTALL, COPY.

DISTRIBUTE OR USE THE DATA FILES OR SOFTWARE,

COPYRIGHT AND PERMISSION NOTICE

n http://www.unicode.org/copyright.html

OF THE DATA FILES OR SOFTWARE,

property of their respective owners.

and with the following additions to the disclaimer:

quality, performance, accuracy, and effort is with the user

individuals added to the list of Contributing Authors:

Gilles Vollant

Tom Lane

John Bowler

Kevin Bracey

Sam Bushell

Magnus Holmgren

Eric Schalnat, Group 42, Inc.

following set of individuals:

Greg Roelofs

Andreas Dilger

Dave Martindale

Guy Eric Schalnat

Paul Schmidt

Tim Wegner

of such damage.

Tom Tanner

Glenn Randers-Pehrson

Willem van Schaik

pject file is unrestricted, regardless of whether it is legally a derivative work. (Executable

which must be distributed under the terms of Sections 1 and 2 above on a medium

5. A program that contains no derivative of any portion of the Library, but is designed to

n object code or executable form under the terms of Sections 1 and 2 above provided

will not have their licenses terminated so long as such parties remain in full compliance.

a designated place, then offering equivalent access to copy the source code from the

same place counts as distribution of the source code, even though third parties are not

distribution and only if you received the program in object code or executable form

b) Accompany it with a written offer, valid for at least three years, to give any

c) Accompany it with the information you received as to the offer to distribute

The source code for a work means the preferred form of the work for making

customarily used for software interchange; or,

with such an offer, in accord with Subsection b above.)

compelled to copy the source along with the object code.

used for software interchange; or,

itself accompanies the executable.

that is not a library.

the source code is not.

customarily used for software interchange.

copy the source along with the object code.

for the work under the terms of Section 6.

linked directly with the Library itself.

debugging such modifications.

Section 6 states terms for distribution of such executables.

Each time you redistribute the Program (or any work based on the Program), the Program (or with a work based on the Program) on a volume of a storage or distribution pient automatically receives a license from the original licensor to copy, distribute medium does not bring the other work under the scope of this License. 3. You may copy and distribute the Program (or a work based on it, under Section 2) in object code or executable form under the terms of Sections 1 and 2 above provided that you

or modify the Program subject to these terms and conditions. You may not impose any further restrictions on the recipients' exercise of the rights granted herein. You are not responsible for enforcing compliance by third parties to this License. 7. If, as a consequence of a court judgment or allegation of patent infringement or for any a) Accompany it with the complete corresponding machine-readable source code.

distributing or modifying the Program or works based on it.

other reason (not limited to patent issues), conditions are imposed on you (whether by court order, agreement or otherwise) that contradict the conditions of this License, they do not excuse you from the conditions of this License. If you cannot distribute so as to satisfy simultaneously your obligations under this License and any other pertinent obligations, then as a consequence you may not distribute the Program at all. For example if a patent license would not permit royalty-free redistribution of the Program by all those who receive copies directly or indirectly through you, then the only way you could satisfy both it and this License would be to refrain entirely from distribution of the Program. If any portion of this section is held invalid or unenforceable under any particular circumstance, the balance of the section is intended to apply and the section as a whole is

5. You are not required to accept this License, since you have not signed it. However, nothing

else grants you permission to modify or distribute the Program or its derivative works.

ese actions are prohibited by law if you do not accept this License. Therefore, by

your acceptance of this License to do so, and all its terms and conditions for copying,

modifying or distributing the Program (or any work based on the Program), you indicate

intended to apply in other circumstances. It is not the purpose of this section to induce you to infringe any patents or other propert right claims or to contest validity of any such claims; this section has the sole purpose of protecting the integrity of the free software distribution system, which is implemented by

public license practices. Many people have made generous contributions to the wide range of software distributed through that system in reliance on consistent application of that system; it is up to the author/donor to decide if he or she is willing to distribute software through any other system and a licensee cannot impose that choice. This section is intended to make thoroughly clear what is believed to be a consequence of 8. If the distribution and/or use of the Program is restricted in certain countries either by

patents or by copyrighted interfaces, the original copyright holder who places the Program under this License may add an explicit geographical distribution limitation excluding those countries, so that distribution is permitted only in or among countries not thus excluded. In such case, this License incorporates the limitation as if written in the body of this The Free Software Foundation may publish revised and/or new versions of the General

Public License from time to time. Such new versions will be similar in spirit to the present version, but may differ in detail to address new problems or concerns.

the copy of this License. Also, you must do one of these things: a) Accompany the work with the complete corresponding machine-readable source code for the Library including whatever changes were used in the work (which must be distributed under Sections 1 and 2 above); and, if the work is an executable linked with the Library, with the complete machine-readable "work that uses the Library", as object code and/or source code, so that the user can modify the Library and then relink to produce a modified executable containing the modified Library (It is understood that the user who changes the contents of definitions files in the Library will not necessarily be able to recompile the application to use the modified

copyright notice for the Library among them, as well as a reference directing the user to

b) Use a suitable shared library mechanism for linking with the Library. A suitable mechanism is one that (1) uses at run time a copy of the library already present on the user's computer system, rather than copying library functions into the executable and (2) will operate properly with a modified version of the library, if the user installs one, as long as the modified version is interface-compatible with the version that the c) Accompany the work with a written offer, valid for at least three years, to give the

same user the materials specified in Subsection 6a, above, for a charge no more than the cost of performing this distribution d) If distribution of the work is made by offering access to copy from a designated place, offer equivalent access to copy the above specified materials from the same place.

e) Verify that the user has already received a copy of these materials or that you have For an executable, the required form of the "work that uses the library" must include any data and utility programs needed for reproducing the executable from it. However, as a special exception, the materials to be distributed need not include anything that is normally distributed (in either source or binary form) with the major comp (compiler, kernel, and so on) of the operating system on which the executable runs, unles

It may happen that this requirement contradicts the license restrictions of other proprietary libraries that do not normally accompany the operating system. Such a stradiction means you cannot use both them and the Library together in an executable that you distribute. 7. You may place library facilities that are a work based on the Library side-by-side in a single

that component itself accompanies the executable.

library together with other library facilities not covered by this License, and distribute such a combined library, provided that the separate distribution of the work based on the Library and of the other library facilities is otherwise permitted, and provided that you do these two things:

a) Accompany the combined library with a copy of the same work based on the Library uncombined with any other library facilities. This must be distributed under the terms of the Sections above.

Open SSL is an Open Source toolkit implementing the Secure Sockets Layer (SSL v2/v3) and Transport Layer Security (TLS v1) protocols as well as a full-strength general purpose See http://www.openssl.org/, and in particular http://www.openssl.org/source/license.html

The license conditions are copied below. The OpenSSL toolkit stays under a dual license, i.e. both the conditions of the OpenSSL License and the original SSLeay license apply to the toolkit. See below for the actual license texts. Actually both licenses are BSD-style Onen Source licenses. In case of any license issues related to OpenSSL, please contact openssl

core@openssl.org. OpenSSL License

\* Copyright (c) 1998-2008 The OpenSSL Project. All rights reserved. Redistribution and use in source and binary forms, with or without

modification, are permitted provided that the following conditions

1. Redistributions of source code must retain the above copyright notice, this list of conditions and the following disclaimer. \* 7. Redistributions in binary form must reproduce the above copyright notice, this list of conditions and the following disclaimer in

the documentation and/or other materials provided with the distribution. 3. All advertising materials mentioning features or use of this software must display the following acknowledgment:

This product includes software developed by the OpenSSL Project for use in the OpenSSL Toolkit. (http://www.openssl.org/)" \* 4. The names "OpenSSL Toolkit" and "OpenSSL Project" must not be used to endorse or promote products derived from this software without

openssl-core@openssl.org. \* 5. Products derived from this software may not be called "OpenSSL" nor may "OpenSSL" appear in their names without prior written

prior written permission. For written permission, please contact

\* permission of the OpenSSL Project.

Permission is hereby granted to use, copy, modify, and distribute this source code, or portions hereof, for any purpose, without fee, subject to the following restrictions: 1. The origin of this source code must not be misrepresented

2. Altered versions must be plainly marked as such and must not be misrepresented as being

the original source. 3. This Copyright notice may not be removed or altered from any source or altered source distribution. The Contributing Authors and Group 42, Inc. specifically permit, without fee, and encourage the use of this source code as a component to supporting the PNG file format in commercial

products. If you use this source code in a product, acknowledgment is not required but would be appreciated. A "png\_get\_copyright" function is available, for convenient use in "about" boxes and the like: printf("%s",png\_get\_copyright(NULL)); Also, the PNG logo (in PNG format, of course) is supplied in the files "pngbar.png" and "pngbar.

jpg (88×31) and "pngnow.png" (98×31). Libpng is OSI Certified Open Source Software. OSI Certified Open Source is a certification mark of the Open Source Initiative Glenn Randers-Pehrson glennrp at users.sourceforge.net December 3, 2009

# 16. SQLite

All of the deliverable code in SQLite has been dedicated to the HYPERLINK "http:// en.wikipedia.org/wiki/Public\_Domain"public domain by the authors. All code authors, and representatives of the companies they work for, have signed affidavits dedicating the ontributions to the public domain and originals of those signed affidavits are stored in a firesafe at the main offices of HYPERLINK "http://www.hwaci.com"Hwaci. Anyone is free to copy, modify, publish, use, compile, sell, or distribute the original SQLite code, either in source code form or as a compiled binary, for any purpose, commercial or non-commercial, and by any

SQLite library that you actually bundle and ship with a larger application. Portions of the ocumentation and some code used as part of the build process might fall under other licenses The details here are unclear. We do not worry about the licensing of the documentation and build code so much because none of these things are part of the core deliverable SQLite All of the deliverable code in SQLite has been written from scratch. No code has been taken

The previous paragraph applies to the deliverable code in SOI ite - those parts of the

from other projects or from the open internet. Every line of code can be traced back to its

Each version is given a distinguishing version number. If the Program specifies a version number of this License which applies to it and "any later version", you have the option of owing the terms and conditions either of that version or of any later version publishe by the Free Software Foundation. If the Program does not specify a version number of this License, you may choose any version ever published by the Free Software Foundation.

10. If you wish to incorporate parts of the Program into other free programs whose distribution conditions are different, write to the author to ask for permission. For software which is copyrighted by the Free Software Foundation, write to the Free Software Foundation: we sometimes make exceptions for this. Our decision will be guided by the two goals of preserving the free status of all derivatives of our free software and of promoting the sharing and reuse of software generally.

NO WARRANTY

11. BECAUSE THE PROGRAM IS LICENSED FREE OF CHARGE. THERE IS NO WARRANTY FOR THE PROGRAM. TO THE EXTENT PERMITTED BY APPLICABLE LAW, EXCEPT WHEN OTHERWISE STATED IN WRITING THE COPYRIGHT HOLDERS AND/OR OTHER PARTIES PROVIDE THE PROGRAM "AS IS" WITHOUT WARRANTY OF ANY KIND, EITHER EXPRESSED OR IMPLIED, INCLUDING, BUT NOT LIMITED TO, THE IMPLIED WARRANTIES OF MERCHANTABILITY AND FITNESS FOR A PARTICULAR PURPOSE, THE ENTIRE RISK AS TO THE QUALIT' AND PERFORMANCE OF THE PROGRAM IS WITH YOU, SHOULD THE PROGRAM PROVE DEFECTIVE, YOU ASSUME THE COST OF ALL NECESSARY SERVICING, REPAIR OR CORRECTION. 12. IN NO EVENT UNI ESS REQUIRED BY APPLICABLE LAW OR AGREED TO IN

WRITING WILL ANY COPYRIGHT HOLDER, OR ANY OTHER PARTY WHO MAY MODIFY AND/OR REDISTRIBUTE THE PROGRAM AS PERMITTED ABOVE. BE LIABLE TO YOU FOR DAMAGES, INCLUDING ANY GENERAL, SPECIAL NCIDENTAL OR CONSEQUENTIAL DAMAGES ARISING OUT OF THE USE OR INABILITY TO USE THE PROGRAM (INCLUDING BUT NOT LIMITED TO LOSS OF DATA OR DATA BEING RENDERED INACCURATE OR LOSSES SUSTAINED BY YOU OR THIRD PARTIES OR A FAILURE OF THE PROGRAM TO OPERATE WITH ANY OTHER PROGRAMS), EVEN IF SUCH HOLDER OR OTHER PARTY HAS BEEN ADVISED OF THE POSSIBILITY OF SUCH DAMAGES END OF TERMS AND CONDITIONS

#### Appendix: How to Apply These Terms to Your New Programs If you develop a new program, and you want it to be of the greatest possible use to the public

the best way to achieve this is to make it free software which everyone can redistribute and change under these terms. To do so, attach the following notices to the program. It is safest to attach them to the start of each source file to most effectively convey the exclusion of warranty; and each file should have at least the "copyright" line and a pointer to where the full notice is found.

<one line to give the program's name and a brief idea of what it does.>

Copyright (C) 19yy < name of author>

b) Give prominent notice with the combined library of the fact that part of it is a work based on the Library, and explaining where to find the accompanying uncombined 8. You may not copy, modify, sublicense, link with, or distribute the Library except as

expressly provided under this License. Any attempt otherwise to copy, modify, sublicense.

link with, or distribute the Library is void, and will automatically terminate your rights under this License. However, parties who have received copies, or rights, from you unde this License will not have their licenses terminated so long as such parties remain in full 9. You are not required to accept this License, since you have not signed it. However. nothing else grants you permission to modify or distribute the Library or its derivative works. These actions are prohibited by law if you do not accept this License. Therefore,

by modifying or distributing the Library (or any work based on the Library), you indicate

your acceptance of this License to do so, and all its terms and conditions for copying,

distributing or modifying the Library or works based on it. 10. Each time you redistribute the Library (or any work based on the Library), the recipient automatically receives a license from the original licensor to copy, distribute, link with or modify the Library subject to these terms and conditions. You may not impose any further restrictions on the recipients' exercise of the rights granted herein.

You are not responsible for enforcing compliance by third parties with this License.

11. If, as a consequence of a court judgment or allegation of patent infringement or for any other reason (not limited to patent issues), conditions are imposed on you (whether by court order, agreement or otherwise) that contradict the conditions of this License ney do not excuse you from the conditions of this License. If you cannot distribute so as to satisfy simultaneously your obligations under this License and any other pertinent obligations, then as a consequence you may not distribute the Library at all. For example if a patent license would not permit royalty-free redistribution of the Library by all those who receive copies directly or indirectly through you, then the only way you could satisf both it and this License would be to refrain entirely from distribution of the Library. If any portion of this section is held invalid or unenforceable under any particular circumstance, the balance of the section is intended to apply, and the section as a whole is

It is not the purpose of this section to induce you to infringe any patents or other property right claims or to contest validity of any such claims; this section has the sole purpose of protecting the integrity of the free software distribution system which is implemented by public license practices. Many people have made generous contributions to the wide range of software distributed through that system in reliance on consistent application of that system; it is up to the author/donor to decide if he or she is willing to distribute software through any other system and a licensee cannot impose that choice. This section is intended to make thoroughly clear what is believed to be a consequence of

\* 6. Redistributions of any form whatsoever must retain the following

"This product includes software developed by the OpenSSL Project

\* for use in the OpenSSL Toolkit (http://www.openssl.org/)" \* THIS SOFTWARF IS PROVIDED BY THE OpenSSL PROJECT "AS IS" AND ANY \* EXPRESSED OR IMPLIED WARRANTIES, INCLUDING, BUT NOT LIMITED TO, THE \* IMPLIED WARRANTIES OF MERCHANTABILITY AND FITNESS FOR A PARTICULAR \* PURPOSE ARE DISCI AIMED IN NO EVENT SHALL THE OpenSSL PROJECT OR \* ITS CONTRIBUTORS BE LIABLE FOR ANY DIRECT INDIRECT INCIDENTAL \* SPECIAL, EXEMPLARY, OR CONSEQUENTIAL DAMAGES (INCLUDING, BUT

\* NOT LIMITED TO, PROCUREMENT OF SUBSTITUTE GOODS OR SERVICES: \* LOSS OF USE, DATA, OR PROFITS; OR BUSINESS INTERRUPTION) \* HOWEVER CAUSED AND ON ANY THEORY OF LIABILITY, WHETHER IN \* CONTRACT STRICT LIABILITY OR TORT (INCLUDING NEGLIGENCE OR OTHERWISE) ARISING IN ANY WAY OUT OF THE USE OF THIS SOFTWARE, \* EVEN IF ADVISED OF THE POSSIBILITY OF SUCH DAMAGE.

\* This product includes cryptographic software written by Eric Young \* (eay@cryptsoft.com). This product includes software written by Tim \* Hudson (tjh@cryptsoft.com).

Original SSLeay License

/\* Copyright (C) 1995-1998 Eric Young (eay@cryptsoft.com) \* All rights reserved.

\* This package is an SSL implementation written \* by Eric Young (eay@cryptsoft.com). \* The implementation was written so as to conform with Netscapes SSL.

\* This library is free for commercial and non-commercial use as long as \* the following conditions are aheared to. The following conditions \* apply to all code found in this distribution, be it the RC4, RSA, \* Ihash, DES, etc., code; not just the SSL code. The SSL documentation \* included with this distribution is covered by the same copyright terms \* except that the holder is Tim Hudson (tjh@cryptsoft.com).

\* Copyright remains Eric Young's, and as such any Copyright notices in \* the code are not to be removed.

original author, and all of those authors have public domain dedications on file. So the SQLite code base is clean and is uncontaminated with licensed code from other projects

# 17. ncurses 5.7

- Copyright (c) 1998-2000,2006 Free Software Foundation, Inc. -- Permission is hereby granted, free of charge, to any person obtaining a copy of this

software and associated documentation files (the "Software"), to deal in the Software without restriction, including without limitation the rights to use, copy, modify, merge, publish, distribute, distribute with modifications, sublicense, and/or sell copies of the Software, and to permit persons to whom the Software is furnished to do so, subject to the following conditions: -- The above copyright notice and this permission notice shall be included in all copies or substantial portions of the Software. -- THE SOFTWARE IS PROVIDED "AS IS", WITHOUT WARRANTY OF ANY KIND, EXPRESS OR IMPLIED, INCLUDING BUT NOT LIMITED TO THE WARRANTIES OF

MERCHANTABILITY, FITNESS FOR A PARTICULAR PURPOSE AND NONINFRINGEMEN IN NO EVENT SHALL THE ABOVE COPYRIGHT HOLDERS BE LIABLE FOR ANY CLAIM DAMAGES OR OTHER LIABILITY, WHETHER IN AN ACTION OF CONTRACT, TORT OR OTHERWISE, ARISING FROM, OUT OF OR IN CONNECTION WITH THE SOFTWARE OR THE USE OR OTHER DEALINGS IN THE SOFTWARE. -- Except as contained in this notice, the name(s) of the above copyright holders shall not be used in advertising or otherwise to promote the sale, use or other dealings in this Software

18. glib (other licenses) v2.12.2

All rights reserved.

This file contains the copying permission notices for various files in the GNU C Library distribution that have copyright owners other than the Free Software Foundation. These notices all require that a copy of the notice be included in the accompanying documentation and be distributed with binary distributions of the code, so be sure to include this file along with any binary distributions derived from the GNU C Library. All code incorporated from 4.4 BSD is distributed under the following license: Copyright (C) 1991 Regents of the University of California.

provided that the following conditions are met: 1. Redistributions of source code must retain the above copyright notice, this list of conditions and the following disclaimer. 2. Redistributions in binary form must reproduce the above copyright notice, this list of

Redistribution and use in source and binary forms, with or without modification, are permitted

This program is free software: you can redistribute it and/or modify it under the terms of the 4.1.5. gzip 1.3.12. inetutils 1.4.2. Fusion 8.2.0. UBIFS, mtd-utils, samba 3.0.36, cairo(1.10.0). GNU General Public License as published by the Free Software Foundation: either version 2 of freetype(2.4.10), libgcrypt(1.5.0), libgpg-error(1.10), mkfs are subject to the GPL, a copy of ne License, or (at your option) any later version. This program is distributed in the hope that it will be useful, but WITHOUT ANY

Gnomovision version 69, Copyright (C) 19yy name of author

makes passes at compilers) written by James Hacker.

Library General Public License instead of this License.

signature of Ty Coon> 1 April 1989

Coon, President of Vice

Gnomovision comes with ABSOLUTELY NO WARRANTY; for details type `show w'.

The hypothetical commands `show w' and `show c' should show the appropriate parts of the

General Public License. Of course, the commands you use may be called something other than

'show w' and 'show c'; they could even be mouse-clicks or menu items--whatever suits your

'oyodyne, Inc., hereby disclaims all copyright interest in the program `Gnomovision' (which

This General Public License does not permit incorporating your program into proprietary

3. SquashFS, sysvinit 2.88dsf, module-init-tools 3.12, util-linux-ng

programs. If your program is a subroutine library, you may consider it more useful to permit

2.18, procps (ps, top) 3.2.8, psmisc 22.13, coreutils 6.9, gawk 3.1.5,

1.3.12, inetutils 1.4.2, Fusion 8.2.0, UBIFS, mtd-utils, samba 3.0.36,

cairo(1.10.0), freetype(2.4.10), libgcrypt(1.5.0), libgpg-error(1.10), mkfs

grep 2.5.1a, findutils 4.2.31, bash 3.2.48, tar 1.17, sed 4.1.5, gzip

SquashFS, sysvinit 2.88dsf, module-init-tools 3.12, util-linux-ng 2.18, procps (ps, top) 3.2.8, psmisc 22.13, coreutils 6.9, gawk 3.1.5, grep 2.5.1a, findutils 4.2.31, bash 3.2.48, tar 1.17, sed

13. The Free Software Foundation may publish revised and/or new versions of the Lesser

nditions are incompatible with these, write to the author to ask for permission. For

software which is copyrighted by the Free Software Foundation, write to the Free

NO WARRANTY

15. BECAUSE THE LIBRARY IS LICENSED FREE OF CHARGE, THERE IS NO WARRANTY

FOR THE LIBRARY, TO THE EXTENT PERMITTED BY APPLICABLE LAW, EXCEPT

WHEN OTHERWISE STATED IN WRITING THE COPYRIGHT HOLDERS AND/OR

OTHER PARTIES PROVIDE THE LIBRARY "AS IS" WITHOUT WARRANTY OF ANY

KIND, EITHER EXPRESSED OR IMPLIED, INCLUDING, BUT NOT LIMITED TO, THE

PURPOSE, THE ENTIRE RISK AS TO THE QUALITY AND PERFORMANCE OF THE

I IBRARY IS WITH YOU. SHOULD THE LIBRARY PROVE DEFECTIVE, YOU ASSUM

VRITING WILL ANY COPYRIGHT HOLDER, OR ANY OTHER PARTY WHO MA'

MODIFY AND/OR REDISTRIBUTE THE LIBRARY AS PERMITTED ABOVE, BE LIABLE

TO YOU FOR DAMAGES, INCLUDING ANY GENERAL, SPECIAL, INCIDENTAL OR

Consequential damages arising out of the use or inability to usi

END OF TERMS AND CONDITIONS

How to Apply These Terms to Your New Libraries

\* If this package is used in a product, Eric Young should be given attribution

\* This can be in the form of a textual message at program startup or

\* in documentation (online or textual) provided with the package.

\* modification, are permitted provided that the following conditions

1. Redistributions of source code must retain the copyright

must display the following acknowledgement:

being used are not cryptographic related :-).

Fric Young (eav@cryptsoft.com)"

\* OF THE POSSIBILITY OF SUCH DAMAGE

\* [including the GNU Public Licence.]

with the distribution.

permission.

3. [This condition was removed.]

\* copied and put under another distribution licence

ADVISED OF THE POSSIBILITY OF SUCH DAMAGE.

Portions Copyright (C) 1993 by Digital Equipment Corporation.

WITH THE USE OR PERFORMANCE OF THIS SOFTWARE,

Copyright (C) 1984, Sun Microsystems, Inc.

The Sun RPC support (from rpcsrc-4.0) is covered by the following license:

notice, this list of conditions and the following disclaimer.

\* 2. Redistributions in binary form must reproduce the above copyright

notice, this list of conditions and the following disclaimer in the

\* 3. All advertising materials mentioning features or use of this software

"This product includes cryptographic software written by

documentation and/or other materials provided with the distribution.

The word 'cryptographic' can be left out if the rouines from the library

the apps directory (application code) you must include an acknowledgemen

\* IMPLIED WARRANTIES INCLUDING BUT NOT LIMITED TO THE IMPLIED

\* WARRANTIES OF MERCHANTABILITY AND FITNESS FOR A PARTICULAR

\* SPECIAL, EXEMPLARY, OR CONSEQUENTIAL DAMAGES (INCLUDING, BUT

\* OF USE, DATA, OR PROFITS; OR BUSINESS INTERRUPTION) HOWEVER

\* STRICT LIABILITY, OR TORT (INCLUDING NEGLIGENCE OR OTHERWISE).

\* The licence and distribution terms for any publically available version or

\* derivative of this code cannot be changed, i.e. this code cannot simply be

\* CAUSED AND ON ANY THEORY OF LIABILITY, WHETHER IN CONTRACT

\* NOT LIMITED TO, PROCUREMENT OF SUBSTITUTE GOODS OR SERVICES; LOSS

\* ARISING IN ANY WAY OUT OF THE USE OF THIS SOFTWARE, EVEN IF ADVISED

conditions and the following disclaimer in the documentation and/or other materials provided

THIS SOFTWARE IS PROVIDED BY THE REGENTS AND CONTRIBUTORS "AS IS" AND

PURPOSE ARE DISCLAIMED. IN NO EVENT SHALL THE REGENTS OR CONTRIBUTORS

INSEQUENTIAL DAMAGES (INCLUDING, BUT NOT LIMITED TO, PROCUREMENT

whether in contract, strict liability, or tort (including negligence or

BUSINESS INTERRUPTION) HOWEVER CAUSED AND ON ANY THEORY OF LIABILITY

DTHERWISE) ARISING IN ANY WAY OUT OF THE USE OF THIS SOFTWARE, EVEN IF

The DNS resolver code, taken from BIND 4.9.5, is copyrighted both by UC Berkeley and by

Permission to use, copy, modify, and distribute this software for any purpose with or without

advertising or publicity pertaining to distribution of the document or software without specific

DISCLAIMS ALL WARRANTIES WITH REGARD TO THIS SOFTWARE, INCLUDING ALL

DIGITAL EQUIPMENT CORPORATION BE LIABLE FOR ANY SPECIAL, DIRECT, INDIREC

NEGLIGENCE OR OTHER TORTIOUS ACTION, ARISING OUT OF OR IN CONNECTION

IMPLIED WARRANTIES OF MERCHANTABILITY AND FITNESS. IN NO EVENT SHALL

FROM LOSS OF USE, DATA OR PROFITS, WHETHER IN AN ACTION OF CONTRACT

Sun RPC is a product of Sun Microsystems, Inc. and is provided for unrestricted use provided

that this legend is included on all tape media and as a part of the software program in whole or

part. Users may copy or modify Sun RPC without charge, but are not authorized to license or

HE WARRANTIES OF DESIGN, MERCHANTIBILITY AND FITNESS FOR A PARTICULA

PURPOSE, OR ARISING FROM A COURSE OF DEALING, USAGE OR TRADE PRACTICE.

distribute it to anyone else except as part of a product or program developed by the user.

SUN RPC IS PROVIDED AS IS WITH NO WARRANTIES OF ANY KIND INCLUDING

r consequential damages or any damages whatsoever resulting

fee is hereby granted, provided that the above copyright notice and this permission notice

appear in all copies, and that the name of Digital Equipment Corporation not be used in

THE SOFTWARE IS PROVIDED "AS IS" AND DIGITAL EQUIPMENT CORP.

Digital Equipment Corporation. The DEC portions are under the following license:

ANY EXPRESS OR IMPLIED WARRANTIES, INCLUDING, BUT NOT LIMITED TO, THE

MPLIED WARRANTIES OF MERCHANTABILITY AND FITNESS FOR A PARTICULAR

BE LIABLE FOR ANY DIRECT, INDIRECT, INCIDENTAL, SPECIAL, EXEMPLARY, OR

OF SUBSTITUTE GOODS OR SERVICES; LOSS OF USE, DATA, OR PROFITS; OR

4. Neither the name of the University nor the names of its contributors may be used to

endorse or promote products derived from this software without specific prior written

\* PURPOSE ARE DISCLAIMED, IN NO EVENT SHALL THE AUTHOR OR

\* CONTRIBITORS BELIARIE FOR ANY DIRECT INDIRECT INICIDENTAL

"This product includes software written by Tim Hudson (tjh@cryptsoft.com)"

\* THIS SOFTWARE IS PROVIDED BY ERIC YOUNG "AS IS" AND ANY EXPRESS OR

\* 4. If you include any Windows specific code (or a derivative thereof) from

THE COST OF ALL NECESSARY SERVICING, REPAIR OR CORRECTION,

. IN NO EVENT UNLESS REQUIRED BY APPLICABLE LAW OR AGREED TO IN

PLIED WARRANTIES OF MERCHANTABILITY AND FITNESS FOR A PARTICULA

promoting the sharing and reuse of software generally.

king proprietary applications with the library. If this is what you want to do, use the GNU

a "copyright disclaimer" for the program, if necessary. Here is a sample; alter the names:

WARRANTY: without even the implied warranty of MERCHANTABILITY or FITNESS FOR A 4. DirectFB, glibc ver 2.12.2, libusb-compat ver 0.1.2, PARTICULAR PURPOSE. See the GNU General Public License for more details. libusb ver 1.0, QT4.7.0, SaWMan 1.4.0, libmtp ver 0.3.6, You should have received a copy of the GNU General Public License along with this program; if libjavascriptcoregtk-3.0, libwebkitgtk-3.0, cairo(1.10.0), not, write to the Free Software Foundation, Inc., 675 Mass Ave, Cambridge, MA 02139, USA. libgcrypt(1.5.0), libgpg-error(1.10), glib (2.21.3), LiTE (0.8.10), Also add information on how to contact you by electronic and paper mail. If the program is interactive, make it output a short notice like this when it starts in an

DirectFB, glibc ver 2.12.2, libusb-compat ver 0.1.2, libusb ver 1.0, QT4.7.0, SaWMan 1.4.0, libmtp ver 0.3.6, libjavascriptcoregtk-3.0, libwebkitgtk-3.0, cairo(1.10.0), libgcrypt(1.5.0), libgpgerror(1.10), glib (2.21.3), LiTE (0.8.10), enchant(1.6.0) are subject to the following license: This is free software, and you are welcome to redistribute it under certain conditions; type

GNU LESSER GENERAL PUBLIC LICENSE Version 2.1, February 1999 Copyright (C) 1991, 1999 Free Software Foundation, Inc. 59 Temple Place, Suite 330, Boston, MA 02111-1307 USA

Everyone is permitted to copy and distribute verbatim copies of this license document, but changing it is not allowed. You should also get your employer (if you work as a programmer) or your school, if any, to sign This is the first released version of the Lesser GPL. It also counts as the successor of the GNU Library Public License, version 2, hence the version number 2.1.] Preamble

share and change free software--to make sure the software is free for all its users.

This license, the Lesser General Public License, applies to some specially designated software packages--typically libraries--of the Free Software Foundation and other authors who decide to use it. You can use it too, but we suggest you first think carefully about whether this license or the ordinary General Public License is the better strategy to use in any particular case, based on the explanations below. When we speak of free software, we are referring to freedom of use, not price. Our General Public Licenses are designed to make sure that you have the freedom to distribute copies of ree software (and charge for this service if you wish); that you receive source code or can get it

The licenses for most software are designed to take away your freedom to share and change

it. By contrast, the GNU General Public Licenses are intended to guarantee your freedom to

if you want it; that you can change the software and use pieces of it in new free programs; and that you are informed that you can do these things. To protect your rights, we need to make restrictions that forbid distributors to deny you ese rights or to ask you to surrender these rights. These restrictions translate to certain

responsibilities for you if you distribute copies of the library or if you modify it.

12. If the distribution and/or use of the Library is restricted in certain countries either by If you develop a new library, and you want it to be of the greatest possible use to the public, patents or by copyrighted interfaces, the original copyright holder who places the Library we recommend making it free software that everyone can redistribute and change. You can under this License may add an explicit geographical distribution limitation excluding those do so by permitting redistribution under these terms (or, alternatively, under the terms of the ordinary General Public License). countries, so that distribution is permitted only in or among countries not thus excluded In such case, this License incorporates the limitation as if written in the body of this To apply these terms, attach the following notices to the library. It is safest to attach them to

General Public License from time to time. Such new versions will be similar in spirit to the <one line to give the library's name and a brief idea of what it does.> present version, but may differ in detail to address new problems or concerns. Copyright (C) <year> <name of author> Each version is given a distinguishing version number. If the Library specifies a version his library is free software; you can redistribute it and/or modify it under the terms of the number of this License which applies to it and "any later version", you have the option of GNU Lesser General Public License as published by the Free Software Foundation; either following the terms and conditions either of that version or of any later version published ersion 2.1 of the License, or (at your option) any later version. by the Free Software Foundation. If the Library does not specify a license version numbe This library is distributed in the hope that it will be useful, but WITHOUT ANY WARRANTY: you may choose any version ever published by the Free Software Foundation. without even the implied warranty of MERCHANTABILITY or FITNESS FOR A PARTICULAR 14. If you wish to incorporate parts of the Library into other free programs whose distribution

PURPOSE. See the GNU Lesser General Public License for more details. You should have received a copy of the GNU Lesser General Public License along with this library: if not, write to the Free Software Foundation, Inc., 59 Temple Place, Suite 330, Boston, Software Foundation; we sometimes make exceptions for this, Our decision will be guide MA 02111-1307 USA by the two goals of preserving the free status of all derivatives of our free software and or Also add information on how to contact you by electronic and paper mail. You should also get your employer (if you work as a programmer) or your school, if any, to sign

the start of each source file to most effectively convey the exclusion of warranty; and each file

should have at least the "copyright" line and a pointer to where the full notice is found.

a "copyright disclaimer" for the library, if necessary. Here is a sample; alter the names: Yoyodyne, Inc., hereby disclaims all copyright interest in the library `Frob' (a library for tweaking knobs) written by James Random Hacker. <signature of Ty Coon>, 1 April 1990 Ty Coon, President of Vice That's all there is to it!

## 5. IJG: JPEG software decoder

The authors make NO WARRANTY or representation, either express or implied, with respect to this software, its quality, accuracy, merchantability, or fitness for a particular purpose. This software is provided "AS IS", and you, its user, assume the entire risk as to its quality and

the library (including but not limited to loss of data or data being This software is copyright (C) 1991-1998, Thomas G. Lane. RENDERED INACCURATE OR LOSSES SUSTAINED BY YOU OR THIRD PARTIES OR A FAILURE OF THE LIBRARY TO OPERATE WITH ANY OTHER SOFTWARE) EVEN All Rights Reserved except as specified below. IF SUCH HOLDER OR OTHER PARTY HAS BEEN ADVISED OF THE POSSIBILITY OF Permission is hereby granted to use, copy, modify, and distribute this software (or portions

> thereof) for any purpose, without fee, subject to these conditions: (1) If any part of the source code for this software is distributed, then this README file must be included, with this copyright and no-warranty notice unaltered; and any additions,

# 9. Zlib general purpose compression library

See http://www.zlib.net/, and in particular http://www.zlib.net/zlib\_license.html. \* zlib.h -- interface of the 'zlib' general purpose compression library version 1.2.3. July 18th.

Copyright (C) 1995-2005 Jean-loup Gailly and Mark Adler This software is provided 'as-is', without any express or implied warranty. In no event will the authors be held liable for any damages arising from the use of this software. Permission is granted to anyone to use this software for any purpose, including commercia applications, and to alter it and redistribute it freely, subject to the following restrictions: 1. The origin of this software must not be misrepresented; you must not claim that you

wrote the original software. If you use this software in a product, an acknowledgment in the product documentation would be appreciated but is not required. 2. Altered source versions must be plainly marked as such, and must not be misrepresented as being the original software.

3. This notice may not be removed or altered from any source distribution.

# Mark Adler madler@alumni.caltech.edu

lean-loup Gailly iloup@gzip.org

10. cURL COPYRIGHT AND PERMISSION NOTICE Copyright (c) 1996 - 2011, Daniel Stenberg, <daniel@haxx.se>. All rights reserved.

Permission to use, copy, modify, and distribute this software for any purpose with or without fee is hereby granted, provided that the above copyright notice and this permission notice appear in all copies. THE SOFTWARE IS PROVIDED "AS IS", WITHOUT WARRANTY OF ANY KIND, EXPRESS OR IMPLIED, INCLUDING BUT NOT LIMITED TO THE WARRANTIES OF MERCHANTABILITY, FITNESS FOR A PARTICUL AR PURPOSE AND NONINFRINGEMENT OF THIRD PARTY RIGHTS, IN NO EVENT SHALL THE AUTHORS OR COPYRIGHT HOLDERS BE LIABLE FOR ANY CLAIM, DAMAGES OR OTHER LIABILITY, WHETHER IN AN ACTION OF CONTRACT, TORT OR OTHERWISE, ARISING FROM, OUT OF OR IN

CONNECTION WITH THE SOFTWARE OR THE USE OR OTHER DEALINGS IN THE SOFTWARE. Except as contained in this notice, the name of a copyright holder shall not be used in advertising or otherwise to promote the sale, use or other dealings in this Software without prior written authorization of the copyright holder.

SUN MICROSYSTEMS, INC. SHALL HAVE NO LIABILITY WITH RESPECT TO THE NFRINGEMENT OF COPYRIGHTS, TRADE SECRETS OR ANY PATENTS BY SUN RPC OR ANY PART THEREOF. In no event will Sun Microsystems, Inc. be liable for any lost revenue or profits or other special, indirect and consequential damages, even if Sun has been advised of the possibility of such

Sun RPC is provided with no support and without any obligation on the part of Sun

1 icrosystems, Inc. to assist in its use, correction, modification or enhancement.

Mach Operating System Copyright (C) 1991,1990,1989 Carnegie Mellon University All Rights Permission to use, copy, modify and distribute this software and its documentation is hereby granted, provided that both the copyright notice and this permission notice appear in all copie of the software, derivative works or modified versions, and any portions thereof, and that both notices appear in supporting documentation.

The following CMU license covers some of the support code for Mach, derived from Mach 3.0:

CARNEGIE MELLON ALLOWS FREE USE OF THIS SOFTWARE IN ITS "AS IS" CONDITION. CARNEGIE MELLON DISCLAIMS ANY LIABILITY OF ANY KIND FOR ANY DAMAGES WHATSOEVER RESULTING FROM THE USE OF THIS SOFTWARE. Carnegie Mellon requests users of this software to return to Software Distribution Coordinator

Carnegie Mellon University Pittsburgh PA 15213-3890 or Software, Distribution@CS.CMU.EDU any improvements or extensions that they make and grant Carnegie Mellon the rights to redistribute these changes.

The file if\_ppp.h is under the following CMU license:

Redistribution and use in source and binary forms, with or without modification, are permitted provided that the following conditions are met: 1. Redistributions of source code must retain the above copyright notice, this list of conditions and the following disclaimer.

2. Redistributions in binary form must reproduce the above copyright notice, this list of conditions and the following disclaimer in the documentation and/or other materials provided with the distribution. 3. Neither the name of the University nor the names of its contributors may be used to

endorse or promote products derived from this software without specific prior written THIS SOFTWARE IS PROVIDED BY CARNEGIE MELLON UNIVERSITY AND CONTRIBUTORS ''AS IS'' AND ANY EXPRESS OR IMPLIED WARRANTIES, INCLUDING,

BLIT NOT LIMITED TO THE IMPLIED WARRANTIES OF MERCHANTARILITY AND ITNESS FOR A PARTICULAR PURPOSE ARE DISCLAIMED IN NO EVENT SHALL THE UNIVERSITY OR CONTRIBUTORS BE LIABLE FOR ANY DIRECT, INDIRECT, INCIDENTAL,

Copyright (c) 2000, Intel Corporation

All rights reserved.

Redistribution and use in source and binary forms, with or without modification, are permitted provided that the following conditions are met: \* Redistributions of source code must retain the above copyright notice, this list of conditions and the following disclaimer.

\* Redistributions in binary form must reproduce the above copyright notice, this list of conditions and the following disclaimer in the documentation and/or other materials provided

\* The name of Intel Corporation may not be used to endorse or promote products derived from this software without specific prior written permission.

THIS SOFTWARE IS PROVIDED BY THE COPYRIGHT HOLDERS AND CONTRIBUTORS "AS IS" AND ANY EXPRESS OR IMPLIED WARRANTIES, INCLUDING, BUT NOT FOR A PARTICULAR PURPOSE ARE DISCLAIMED. IN NO EVENT SHALL INTEL OR CONTRIBUTORS BE LIABLE FOR ANY DIRECT, INDIRECT, INCIDENTAL, SPECIAL PROCUREMENT OF SUBSTITUTE GOODS OR SERVICES; LOSS OF USE, DATA, OR PROFITS: OR BUSINESS INTERRUPTION) HOWEVER CAUSED AND ON ANY THEORY OF LIABILITY, WHETHER IN CONTRACT, STRICT LIABILITY, OR TORT (INCLUDING NEGLIGENCE OR OTHERWISE) ARISING IN ANY WAY OUT OF THE USE OF THIS SOFTWARE, EVEN IF ADVISED OF THE POSSIBILITY OF SUCH DAMAGE.

The files inet/getnameinfo.c and sysdeps/posix/getaddrinfo.c are copyright (C) by Craig Metz and are distributed under the following license /\* The Inner Net License, Version 2.00

The author(s) grant permission for redistribution and use in source and binary forms, with or without modification, of the software and documentation provided that the following conditions are met:

0. If you receive a version of the software that is specifically labelled as not being for redistribution (check the version message and/or README), you are not permitted to redistribute that version of the software in any way or form. 1. All terms of the all other applicable copyrights and licenses must be followed.

adversely affects the operation of the network or violates the rules and protocols for Corresponding Source conveyed, and Installation Information provided, in accord with this section must be in a format that is publicly documented (and with an implementation available

to the public in source code form), and must require no special password or key for unpacking, reading or copying. 7. Additional Terms. "Additional permissions" are terms that supplement the terms of this License by making exceptions from one or more of its conditions. Additional permissions that are applicable to the entire Program shall be treated as though they were included in this License, to the extent that they are valid under applicable law. If additional permissions apply only to part of the Program. that part may be used separately under those permissions, but the entire Program remains

governed by this License without regard to the additional permissions When you convey a copy of a covered work, you may at your option remove any additional permissions from that copy, or from any part of it. (Additional permissions may be written to require their own removal in certain cases when you modify the work.) You may place additional permissions on material, added by you to a covered work, for which you have or can give appropriate copyright permission.

Notwithstanding any other provision of this License, for material you add to a covered work, you may (if authorized by the copyright holders of that material) supplement the terms of this License a) Disclaiming warranty or limiting liability differently from the terms of sections 15 and 16 of this

b) Requiring preservation of specified reasonable legal notices or author attributions in that material or in the Appropriate Legal Notices displayed by works containing it; or c) Prohibiting misrepresentation of the origin of that material, or requiring that modified versions of such material be marked in reasonable ways as different from the original version; or d) Limiting the use for publicity purposes of names of licensors or authors of the material; or

e) Declining to grant rights under trademark law for use of some trade names, trademarks, or f) Requiring indemnification of licensors and authors of that material by anyone who conveys the material (or modified versions of it) with contractual assumptions of liability to the recipient, for any liability that these contractual assumptions directly impose on those licensors and author All other non-permissive additional terms are considered "further restrictions" within the

meaning of section 10. If the Program as you received it, or any part of it, contains a notice stating that it is governed by this License along with a term that is a further restriction, you may remove that term. If a license document contains a further restriction but permits relicensing or conveying under this License, you may add to a covered work material governed by the terms o that license document, provided that the further restriction does not survive such relicensing or

indirect, to cause the direction or management of such entity, whether by contract or otherwise, or (b) ownership of more than fifty percent (50%) of the outstanding shares or Source Code License The Initial Developer Grant

subject to third party intellectual property claims: (a) under intellectual property rights (other than patent or trademark) Licensable by Initial Developer to use, reproduce, modify, display, perform, sublicense and distribute the Original Code (or portions thereof) with or without Modifications, and/or as part of a Larger Work;

(b) under Patents Claims infringed by the making, using or selling of Original Code, to make, have made, use, practice, sell, and offer for sale, and/or otherwise dispose of the

Original Code (or portions thereof). (c) the licenses granted in this Section 2.1(a) and (b) are effective on the date Initial Developer first distributes Original Code under the terms of this License. (d) Notwithstanding Section 2.1(b) above, no patent license is granted: 1) for code that You delete from the Original Code; 2) separate from the Original Code; or 3) for infringements caused by: i) the modification of the Original Code or ii) the combination of the Original Code

Subject to third party intellectual property claims, each Contributor hereby grants You a world-wide, royalty-free, non-exclusive license (a) under intellectual property rights (other than patent or trademark) Licensable by Contributor, to use, reproduce, modify, display, perform, sublicense and distribute the Modifications created by such Contributor (or portions thereof) either on an unmodified basis, with other Modifications, as Covered Code and/or as part of a Larger Work; and

(b) under Patent Claims infringed by the making, using, or selling of Modifications made by that Contributor either alone and/or in combination with its Contributor Version (or portions of such combination), to make, use, sell, offer for sale, have made, and/or otherwise dispose of: 1) Modifications made by that Contributor (or portions thereof); and 2) the combination of Modifications made by that Contributor with its Contributor Version (or portions of such combination). (c) the licenses granted in Sections 2.2(a) and 2.2(b) are effective on the date Contributor first makes Commercial Use of the Covered Code (d) Notwithstanding Section 2.2(b) above, no patent license is granted: 1) for any code that Contributor has deleted from the Contributor Version; 2) separate from the Contributor

Version; 3) for infringements caused by: i) third party modifications of Contributor Version or ii) the combination of Modifications made by that Contributor with other software (except as part of the Contributor Version) or other devices; or 4) under Patent Claims infringed by Covered Code in the absence of Modifications made by that Contributor.

3.1. Application of License

with other software or devices.

The Modifications which You create or to which You contribute are governed by the terms of this License, including without limitation Section 2.2. The Source Code version of Covered Code may be distributed only under the terms of this License or a future version of this License released under Section 6.1, and You must include a copy of this License with every copy of the

CONTRACT, NEGLIGENCE OR OTHER TORTIOUS ACTION, ARISING OUT OF OR IN CONNECTION WITH THE USE OR PERFORMANCE OF THIS SOFTWARE. Except as contained in this notice, the name of a copyright holder shall not be used in advertising or otherwise to promote the sale, use or other dealings in this Software without prior written authorization of the copyright holder.

### 28. icu(4.8)

UNICODE, INC. LICENSE AGREEMENT - DATA FILES AND SOFTWARE Unicode Data Files include all data files under the directories http://www.unicode.org/ Public/, http://www.unicode.org/reports/, and http://www.unicode.org/cldr/data/. Unico Data Files do not include PDF online code charts under the directory http://www.unicode.org/ Public/. Software includes any source code published in the Unicode Standard or under the directories http://www.unicode.org/Public/, http://www.unicode.org/reports/, and http://www.

NOTICE TO USER: Carefully read the following legal agreement. BY DOWNLOADING INSTALLING COPYING OR OTHERWISE USING UNICODE INC 'S DATA FILES ("DATA FILES"), AND/OR SOFTWARE ("SOFTWARE"), YOU UNEQUIVOCALLY ACCEPT, AND AGREE TO BE BOUND BY, ALL OF THE TERMS AND CONDITIONS OF THIS AGREEMENT IF YOU DO NOT AGREE. DO NOT DOWNLOAD, INSTALL, COPY DISTRIBUTE OR USE THE DATA FILES OR SOFTWARE.

Permission is hereby granted, free of charge, to any person obtaining a copy of the Unicode data files and any associated documentation (the "Data Files") or Unicode software and any associated documentation (the "Software") to deal in the Data Files or Software without restriction, including without limitation the rights to use, copy, modify, merge, publish distribute, and/or sell copies of the Data Files or Software, and to permit persons to whom the Data Files or Software are furnished to do so, provided that (a) the above copyright notice(s)

THE DATA FILES AND SOFTWARE ARE PROVIDED "AS IS", WITHOUT WARRANTY OF ANY KIND, EXPRESS OR IMPLIED, INCLUDING BUT NOT LIMITED TO THE WARRANTIES OF MERCHANTABILITY FITNESS FOR A PARTICULAR PURPOSE AND NONINFRINGEMENT OF THIRD PARTY RIGHTS, IN NO EVENT SHALL THE COPYRIGHT HOLDER OR HOLDERS INCLUDED IN THIS NOTICE BE LIABLE FOR ANY CLAIM, OR ANY SPECIAL INDIRECT OR CONSEQUENTIAL DAMAGES, OR WHETHER IN AN ACTION OF CONTRACT, NEGLIGENCE OR OTHER TORTIOUS

2. Redistributions of source code must retain the authors' copyright notice(s), this list of conditions, and the following disclaimer.

If these license terms cause you a real problem, contact the author, \*/

3. Redistributions in binary form must reproduce the authors' copyright notice(s), this list of nditions, and the following disclaimer in the documentation and/or other materials provided with the distribution. 4. [The copyright holder has authorized the removal of this clause.]

use, copy, modify, and distribute this software and its documentation for any purpose, provided

that the above copyright notice and the following two paragraphs appear in all copies of this

DIRECT, INDIRECT, SPECIAL, INCIDENTAL, OR CONSEQUENTIAL DAMAGES ARISING

THE COPYRIGHT HOLDER SPECIFICALLY DISCLAIMS ANY WARRANTIES, INCLUDING,

IN NO EVENT SHALL THE COPYRIGHT HOLDER BE LIABLE TO ANY PARTY FOR

OUT OF THE USE OF THIS SOFTWARE AND ITS DOCUMENTATION. EVEN IF THE

BUT NOT I IMITED TO THE IMPLIED WARRANTIES OF MERCHANTABILITY AND

FITNESS FOR A PARTICULAR PURPOSE, THE SOFTWARE PROVIDED HEREUNDER

S ON AN "AS IS" BASIS, AND THE COPYRIGHT HOLDER HAS NO OBLIGATION

If you add terms to a covered work in accord with this section, you must place, in the relevant

source files, a statement of the additional terms that apply to those files, or a notice indicating

Additional terms, permissive or non-permissive, may be stated in the form of a separately written

You may not propagate or modify a covered work except as expressly provided under this

terminate your rights under this License (including any patent licenses granted under the third

However, if you cease all violation of this License, then your license from a particular copyright

holder is reinstated (a) provisionally, unless and until the copyright holder explicitly and finally

erminates your license, and (b) permanently, if the copyright holder fails to notify you of the

pyright holder notifies you of the violation by some reasonable means, this is the first time you

have received notice of violation of this License (for any work) from that copyright holder, and you

Termination of your rights under this section does not terminate the licenses of parties who have

received copies or rights from you under this License. If your rights have been terminated and

ot permanently reinstated, you do not qualify to receive new licenses for the same material

Ancillary propagation of a covered work occurring solely as a consequence of using peer-to-peer

in this License grants you permission to propagate or modify any covered work. These actions

You are not required to accept this License in order to receive or run a copy of the Program

transmission to receive a copy likewise does not require acceptance. However, nothing other

infringe copyright if you do not accept this License. Therefore, by modifying or propagating a

Each time you convey a covered work, the recipient automatically receives a license from the

original licensors, to run, modify and propagate that work, subject to this License. You are not

An "entity transaction" is a transaction transferring control of an organization, or substantially

all assets of one, or subdividing an organization, or merging organizations. If propagation of a

ered work results from an entity transaction, each party to that transaction who receives a

ropy of the work also receives whatever licenses to the work the party's predecessor in interest

had or could give under the previous paragraph, plus a right to possession of the Corresponding

ource of the work from the predecessor in interest, if the predecessor has it or can get it wit

You may not impose any further restrictions on the exercise of the rights granted or affirmed

under this License. For example, you may not impose a license fee, royalty, or other charge

Source Code You distribute. You may not offer or impose any terms on any Source Code

version that alters or restricts the applicable version of this License or the recipients' rights

ereunder. However, You may include an additional document offering the additional rights

Source Code form under the terms of this License either on the same media as an Executable

version or via an accepted Electronic Distribution Mechanism to anyone to whom you made an

xecutable version available: and if made available via Electronic Distribution Mechanism, musi

remain available for at least twelve (12) months after the date it initially became available, or at

mains available even if the Electronic Distribution Mechanism is maintained by a third party.

u must cause all Covered Code to which You contribute to contain a file documenting the

a prominent statement that the Modification is derived, directly or indirectly, from Original

the Source Code, and (b) in any notice in an Executable version or related documentation in

which You describe the origin or ownership of the Covered Code.

copies Contributor makes available thereafter and shall take other steps

who received the Covered Code that new knowledge has been obtained.

Contributor must also include this information in the LEGAL file.

oftware without prior written authorization of the copyright holder

Copyright (C) 2001-2002 Daniel Veillard. All Rights Reserved.

Software is fur-nished to do so, subject to the following conditions:

hanges You made to create that Covered Code and the date of any change. You must include

de provided by the Initial Developer and including the name of the Initial Developer in (a)

Contributor has knowledge that a license under a third party's intellectual property rights is

ontributor must include a text file with the Source Code distribution titled "LEGAL" which

describes the claim and the party making the claim in sufficient detail that a recipient will know

available as described in Section 3.2, Contributor shall promptly modify the LEGAL file in all

such as notifying appropriate mailing lists or newsgroups) reasonably calculated to inform those

Contributor's Modifications include an application programming interface and Contributor

ontributor represents that, except as disclosed pursuant to Section 3.4(a) above, Contributor

You must duplicate the notice in Exhibit A in each file of the Source Code. If it is not possible

uch notice in a location (such as a relevant directory) where a user would be likely to look for

ributor to the notice described in Exhibit A. You must also duplicate this License in any

ocumentation for the Source Code where You describe recipients' rights or ownership rights

relating to Covered Code. You may choose to offer, and to charge a fee for, warranty, support,

Permission is hereby granted, free of charge, to any person obtaining a copy of this software

distribute, sublicense, and/or sell copies of the Software, and to permit persons to whom the

and associated documentation files (the "Software"), to deal in the Software without

striction, including without limitation the rights to use, copy, modify, merge, publish,

The above copyright notice and this permission notice shall be included in all copies or

THE SOFTWARE IS PROVIDED "AS IS" WITHOUT WARRANTY OF ANY KIND.

EXPRESS OR IMPLIED. INCLUDING BUT NOT LIMITED TO THE WARRANTIES

NONINFRINGEMENT, IN NO EVENT SHALL THE DANIEL VEILLARD BE LIABLE

WITH THE SOFTWARE OR THE USE OR OTHER DEALINGS IN THE SOFTWARE,

Copyright (C) 2001-2002 Thomas Broyer, Charlie Bozeman and Daniel Veillard.

FOR ANY CLAIM, DAMAGES OR OTHER LIABILITY, WHETHER IN AN ACTION OF

ONTRACT, TORT OR OTHERWISE, ARISING FROM, OUT OF OR IN CON-NECTION

Except as contained in this notice, the name of Daniel Veillard shall not be used in advertising

or otherwise to promote the sale, use or other dealings in this Software without prior written

OF MERCHANTABILITY, FIT-NESS FOR A PARTICULAR PURPOSE AND

to put such notice in a particular Source Code file due to its structure, then You must include

such a notice. If You created one or more Modification(s) You may add your name as a

knowledge of patent licenses which are reasonably necessary to implement that API,

believes that Contributor's Modifications are Contributor's original creation(s) and/or

ntributor has sufficient rights to grant the rights conveyed by this License.

om to contact. If Contributor obtains such knowledge after the Modification is made

equired to exercise the rights granted by such Contributor under Sections 2.1 or 2.2,

east six (6) months after a subsequent version of that particular Modification has been made

available to such recipients. You are responsible for ensuring that the Source Code version

Moreover, your license from a particular copyright holder is reinstated permanently if the

License. Any attempt otherwise to propagate or modify it is void, and will automatically

TO PROVIDE MAINTENANCE, SUPPORT, UPDATES, ENHANCEMENTS, OR

license, or stated as exceptions; the above requirements apply either way.

violation by some reasonable means prior to 60 days after the cessation.

ure the violation prior to 30 days after your receipt of the notice

covered work, you indicate your acceptance of this License to do so.

sible for enforcing compliance by third parties with this License.

Acceptance Not Required for Having Copies.

10. Automatic Licensing of Downstream Recipients

described in Section 3.5.

3.2. Availability of Source Code.

Description of Modifications.

4. Intellectual Property Matters

OF THE DATA FILES OR SOFTWARE,

29. libxslt(1.1.26)

Licence for libxslt except libexslt

substantial portions of the Software.

authorization from him.

) Third Party Claims.

(b) Contributor APIs.

MODIFICATIONS.

8. Termination.

paragraph of section 11)

where to find the applicable terms.

COPYRIGHT HOLDER HAS BEEN ADVISED OF THE POSSIBILITY OF SUCH DAMAGE.

distribute, sublicense, and/or sell copies of the Software, and to permit persons to whom the 5. Neither the name(s) of the author(s) nor the names of its contributors may be used to Software is furnished to do so, subject to the following conditions: endorse or promote products derived from this software without specific prior written The above copyright notice and this permission notice shall be included in all copies or THIS SOFTWARE IS PROVIDED BY ITS AUTHORS AND CONTRIBUTORS "AS IS" AND substantial portions of the Software.

NY EXPRESS OR IMPLIED WARRANTIES, INCLUDING, BUT NOT LIMITED TO, THE THE SOFTWARE IS PROVIDED "AS IS", WITHOUT WARRANTY OF ANY KIND, EXPRESS OR IMPLIED. INCLUDING BUT NOT LIMITED TO THE WARRANTIES OF PURPOSE ARE DISCLAIMED. IN NO EVENT SHALL THE AUTHORS OR CONTRIBUTORS MERCHANTABILITY, FITNESS FOR A PARTICULAR PURPOSE AND NONINFRINGEMENT. BE LIABLE FOR ANY DIRECT, INDIRECT, INCIDENTAL, SPECIAL, EXEMPLARY, OR IN NO EVENT SHALL THE AUTHORS OR COPYRIGHT HOLDERS BE LIABLE FOR ANY DNSEQUENTIAL DAMAGES (INCLUDING, BUT NOT LIMITED TO, PROCUREMENT CLAIM, DAMAGES OR OTHER LIABILITY, WHETHER IN AN ACTION OF CONTRACT, OF SUBSTITUTE GOODS OR SERVICES: LOSS OF USE, DATA, OR PROFITS: OR TORT OR OTHERWISE ARISING FROM OUT OF OR IN CONNECTION WITH THE BUSINESS INTERRUPTION) HOWEVER CAUSED AND ON ANY THEORY OF LIABILITY SOFTWARE OR THE USE OR OTHER DEALINGS IN THE SOFTWARE. WHETHER IN CONTRACT, STRICT LIABILITY, OR TORT (INCLUDING NEGLIGENCE C THERWISE) ARISING IN ANY WAY OUT OF THE USE OF THIS SOFTWARE, EVEN IF ADVISED OF THE POSSIBILITY OF SUCH DAMAGE.

# 21. Jean Gressmann JSON\_parser.c

Copyright (c) 2005 JSON.org

20. json-c-0.9.tar.gz

Copyright (c) 2004, 2005 Metaparadigm Pte Ltd

19. HarfBuzz Permission is hereby granted, free of charge, to any person obtaining a copy of this software and associated documentation files (the "Software"), to deal in the Software without HarfBuzz was previously licensed under different licenses. This was changed in January 2008 distribute. sublicense, and/or sell copies of the Software, and to permit persons to whom the Software is furnished to do so, subject to the following conditions: nternet. Other than that, each copy of HarfBuzz is licensed under the COPYING file included The above copyright notice and this permission notice shall be included in all copies or with it. The actual license follows: substantial portions of the Software. Permission is hereby granted, without written agreement and without license or royalty fees, to

The Software shall be used for Good, not Evil. THE SOFTWARE IS PROVIDED "AS IS", WITHOUT WARRANTY OF ANY KIND, EXPRESS OR IMPLIED. INCLUDING BUT NOT LIMITED TO THE WARRANTIES OF MERCHANTABILITY, FITNESS FOR A PARTICULAR PURPOSE AND NONINFRINGEMENT IN NO EVENT SHALL THE AUTHORS OR COPYRIGHT HOLDERS BE LIABLE FOR ANY CLAIM, DAMAGES OR OTHER LIABILITY, WHETHER IN AN ACTION OF CONTRACT TORT OR OTHERWISE. ARISING FROM, OUT OF OR IN CONNECTION WITH THE SOFTWARE OR THE USE OR OTHER DEALINGS IN THE SOFTWARE.

Permission is hereby granted, free of charge, to any person obtaining a copy of this software

and associated documentation files (the "Software"), to deal in the Software without

restriction, including without limitation the rights to use, copy, modify, merge, publish,

cross-claim or counterclaim in a lawsuit) alleging that any patent claim is infringed by making, using, selling, offering for sale, or importing the Program or any portion of it.

A "contributor" is a convright holder who authorizes use under this License of the Program or a work on which the Program is based. The work thus licensed is called the contributor's

A contributor's "essential patent claims" are all patent claims owned or controlled by the contributor, whether already acquired or hereafter acquired, that would be infringed by some nner, permitted by this License, of making, using, or selling its contributor version but do not include claims that would be infringed only as a consequence of further modification of the contributor version. For purposes of this definition, "control" includes the right to grant patent sublicenses in a manner consistent with the requirements of Each contributor grants you a non-exclusive, worldwide, royalty-free patent license under the

ontributor's essential patent claims, to make, use, sell, offer for sale, import and otherwise run, modify and propagate the contents of its contributor version. In the following three paragraphs, a "patent license" is any express agreement or commitment however denominated, not to enforce a patent (such as an express permission to practice a patent or covenant not to sue for patent infringement). To "grant" such a patent license to a party means to make such an agreement or commitment not to enforce a patent against the

If you convey a covered work, knowingly relying on a patent license, and the Corresponding Source of the work is not available for anyone to copy, free of charge and under the terms of this l icense, through a publicly available network server or other readily accessible means, then you must either (1) cause the Corresponding Source to be so available, or (2) arrange to deprive yourself of the benefit of the patent license for this particular work, or (3) arrange, in a manner consistent with the requirements of this License, to extend the patent license to downstream recipients. "Knowingly relying" means you have actual knowledge that, but for the patent license, your conveying the covered work in a country, or your recipient's use of the covered work in a country, would infringe one or more identifiable patents in that country that you have reason to believe are valid.

propagate by procuring conveyance of, a covered work, and grant a patent license to some of the parties receiving the covered work authorizing them to use, propagate, modify or convey a specific copy of the covered work, then the patent license you grant is automatically extended to all recipients of the covered work and works based on it. A patent license is "discriminatory" if it does not include within the scope of its coverage,

prohibits the exercise of, or is conditioned on the non-exercise of one or more of the rights that are specifically granted under this License. You may not convey a covered work if you are a party to an arrangement with a third party that is in the business of distributing software, under which you make payment to the third party based on the extent of your activity of conveying the work, and under which the third party grants, to any of the parties who would receive the covered work from you, a discriminatory patent license (a) in connection with copies of the covered work

indemnity or liability obligations to one or more recipients of Covered Code. However, You may do so only on Your own behalf, and not on behalf of the Initial Developer or any Contributor. You must make it absolutely clear than any such warranty, support, indemnity of liability obligation is offered by You alone, and You hereby agree to indemnify the Initial Developer and every Contributor for any liability incurred by the Initial Developer or such

Distribution of Executable Versions. You may distribute Covered Code in Executable form only if the requirements of Section 1-3.5 have been met for that Covered Code, and if You include a notice stating that the Source Code version of the Covered Code is available under the terms of this License, including a description of how and where You have fulfilled the obligations of Section 3.2. The notice must be conspicuously included in any notice in an Executable version, related documentation or collateral in which You describe recipients' rights relating to the Covered Code. You may distribute the Executable version of Covered Code or ownership rights under a license of Your choice, which may contain terms different from this License, provided that You are in compliance with the terms of this License and that the license for the Executable version does not attempt to limit or alter the recipient's rights in the Source Code version from the rights set forth in this License. If You distribute the Executable version under a different license You must make it absolutely clear that any terms which differ from this License are offered by You alone, not by the Initial Developer or any Contributor. You hereby agree to indemnify the Initial Developer and every Contributor for any liability incurred by the Initial Developer or

ch Contributor as a result of any such terms You offer. 3.7. Larger Works. u may create a Larger Work by combining Covered Code with other code not governed by the terms of this License and distribute the Larger Work as a single product. In such a case, You must make sure the requirements of this License are fulfilled for the Covered Code. 4. Inability to Comply Due to Statute or Regulation.

If it is impossible for You to comply with any of the terms of this License with respect to some or all of the Covered Code due to statute, judicial order, or regulation then You must: (a) comply with the terms of this License to the maximum extent possible; and (b) describe the limitations and the code they affect. Such description must be included in the LEGAL file described in Section 3.4 and must be included with all distributions of the Source Code. Except to the extent prohibited by statute or regulation, such description must be sufficiently detailed for a recipient of ordinary skill to be able to

This License applies to code to which the Initial Developer has attached the notice in Exhibit A and to related Covered Code. 6. Versions of the License. 6.1. New Versions. Netscape Communications Corporation ("Netscape") may publish revised

and/or new versions of the License from time to time. Each version will be given a distinguishing version number. 6.2. Effect of New Versions.

Once Covered Code has been published under a particular version of the License, You may always continue to use it under the terms of that version. You may also choose to use such Covered Code under the terms

ACTION ARISING OUT OF OR IN CONNECTION WITH THE USE OR PERFORMANCE distribute, sublicense, and/or sell copies of the Software, and to permit persons to whom the Software is furnished to do so, subject to the following conditions: Except as contained in this notice, the name of a copyright holder shall not be used in The above copyright notice and this permission notice shall be included in all copies or advertising or otherwise to promote the sale, use or other dealings in these Data Files or

substantial portions of the Software. THE SOFTWARE IS PROVIDED "AS IS", WITHOUT WARRANTY OF ANY KIND, EXPRESS OR IMPLIED, INCLUDING BUT NOT LIMITED TO THE WARRANTIES OF MERCHANTABILITY, FITNESS FOR A PARTICULAR PURPOSE AND NONINFRINGEMENT. IN NO EVENT SHALL THE AUTHORS BE LIABLE FOR ANY CLAIM, DAMAGES OR OTHER LIABILITY, WHETHER IN AN ACTION OF CONTRACT, TORT OR OTHERWISE ARISING FROM, OUT OF OR IN CONNECTION WITH THE SOFTWARE OR THE USE OR OTHER DEALINGS IN THE SOFTWARE, Except as contained in this notice, the name of the authors shall not be used in advertising or otherwise to promote the sale, use or other dealings in this Software without prior writter

# 30. pixman(0.20.0)

authorization from him.

The following is the 'standard copyright' agreed upon by most contributors and is currently the canonical license, though a modification is currently under discussion. Copyright holders of new code should use this license statement where possible, and append their name to this list.

Copyright 1987, 1988, 1989, 1998 The Open Group Copyright 1987, 1988, 1989 Digital Equipment Corporation byright 1999, 2004, 2008 Keith Packard

Copyright 2000 SuSE, Inc. Copyright 2000 Keith Packard, member of The XFree86 Project, Inc. Copyright 2004, 2005, 2007, 2008 Red Hat, Inc. Copyright 2004 Nicholas Miell Copyright 2005 Lars Knoll & Zack Rusin, Trolltech

Copyright 2005 Trolltech AS Copyright 2007 Luca Barbato Copyright 2008 Aaron Plattner, NVIDIA Corporation Copyright 2008 Rodrigo Kumpera Copyright 2008 André Tupinambá

Copyright 2008 Mozilla Corporation Copyright 2008 Frederic Plourde Copyright 2009 Sun Microsystems, Inc.

Permission is hereby granted, free of charge, to any person obtaining a copy of this software and associated documentation files (the "Software"), to deal in the Software without restriction, including without limitation the rights to use, copy, modify, merge, publish,

22. gcc libgcc 4.5.1 and gcc libstdc++ 4.5.1

GNU GENERAL PUBLIC LICENSE Copyright (C) 2007 Free Software Foundation, Inc. <a href="http://fsf.org/">http://fsf.org/</a> Everyone is permitted to

copy and distribute verbatim copies of this license document, but changing it is not allowed. The GNU General Public License is a free, copyleft license for software and other kinds of works.

The licenses for most software and other practical works are designed to take away your reedom to share and change the works. By contrast, the GNU General Public License is intended to guarantee your freedom to share and change all versions of a program--to make sure it remains free software for all its users. We, the Free Software Foundation, use the GNU General Public License for most of our software; it applies also to any other work released this

When we speak of free software, we are referring to freedom, not price. Our General Public Licenses are designed to make sure that you have the freedom to distribute copies of free software (and charge for them if you wish), that you receive source code or can get it if you want it, that you can change the software or use pieces of it in new free programs, and that you know To protect your rights, we need to prevent others from denying you these rights or asking you to

surrender the rights. Therefore, you have certain responsibilities if you distribute copies of the software, or if you modify it: responsibilities to respect the freedom of others. For example, if you distribute copies of such a program, whether gratis or for a fee, you must pass on to the recipients the same freedoms that you received. You must make sure that they, too. receive or can get the source code. And you must show them these terms so they know their

the software, and (2) offer you this License giving you legal permission to copy, distribute and/or For the developers' and authors' protection, the GPL clearly explains that there is no warranty for this free software. For both users' and authors' sake, the GPL requires that modified version

Developers that use the GNU GPL protect your rights with two steps: (1) assert copyright on

previous versions. Some devices are designed to deny users access to install or run modified versions of the software inside them, although the manufacturer can do so. This is fundamentally incompatible with the aim of protecting users' freedom to change the software. The systematic pattern of such abuse occurs in the area of products for individuals to use, which is precisely where it is mos unacceptable. Therefore, we have designed this version of the GPL to prohibit the practice for those products. If such problems arise substantially in other domains, we stand ready to extend his provision to those domains in future versions of the GPL, as needed to protect the freedom of users.

be marked as changed, so that their problems will not be attributed erroneously to authors of

conveyed by you (or copies made from those copies), or (b) primarily for and in connection with specific products or compilations that contain the covered work, unless you entered into that arrangement, or that patent license was

Nothing in this License shall be construed as excluding or limiting any implied license or other

defenses to infringement that may otherwise be available to you under applicable patent law. 12. No Surrender of Others' Freedom. If conditions are imposed on you (whether by court order, agreement or otherwise) that contradict the conditions of this License, they do not excuse you from the conditions of this License. If you cannot convey a covered work so as to satisfy simultaneously your obligation under this License and any other pertinent obligations, then as a consequence you may not convey it at all. For example, if you agree to terms that obligate you to collect a royalty for further

those terms and this License would be to refrain entirely from conveying the Program. 13. Use with the GNU Affero General Public License. Notwithstanding any other provision of this License, you have permission to link or combine any covered work with a work licensed under version 3 of the GNU Affero General Public License into a single combined work, and to convey the resulting work. The terms of this License will continue to apply to the part which is the covered work, but the special requirements of the GNU Affero General Public License, section 13, concerning interaction through a network will

conveying from those to whom you convey the Program, the only way you could satisfy both

apply to the combination as such. 14. Revised Versions of this License. The Free Software Foundation may publish revised and/or new versions of the GNU General Public License from time to time. Such new versions will be similar in spirit to the present version. but may differ in detail to address new problems or concerns. Each version is given a distinguishing version number. If the Program specifies that a certain

mbered version of the GNU General Public License "or any later version" applies to it, you have the option of following the terms and conditions either of that numbered version or of any later version published by the Free Software Foundation. If the Program does not specify a ersion number of the GNU General Public License, you may choose any version ever published by the Free Software Foundation f the Program specifies that a proxy can decide which future versions of the GNU General

Public License can be used, that proxy's public statement of acceptance of a version permanently authorizes you to choose that version for the Program. Later license versions may give you additional or different permissions. However, no additional obligations are imposed on any author or copyright holder as a result of your choosing to follow 15. Disclaimer of Warranty.

THERE IS NO WARRANTY FOR THE PROGRAM. TO THE EXTENT PERMITTED BY APPLICABLE LAW. EXCEPT WHEN OTHERWISE STATED IN WRITING THE COPYRIGHT HOLDERS AND/OR OTHER PARTIES PROVIDE THE PROGRAM "AS IS" WITHOLD WARRANTY OF ANY KIND, EITHER EXPRESSED OR IMPLIED, INCLUDING, BUT NOT

or any confusingly similar phrase do not appear in your license (except to note that your license

ontains terms which differ from the Mozilla Public License and Netscape Public License. (Filling

COVERED CODE IS PROVIDED UNDER THIS LICENSE ON AN "AS IS" BASIS, WITHOUT

WARRANTY OF ANY KIND, EITHER EXPRESSED OR IMPLIED, INCLUDING, WITHOUT

ENTIRE RISK AS TO THE QUALITY AND PERFORMANCE OF THE COVERED CODE IS

NOT THE INITIAL DEVELOPER OR ANY OTHER CONTRIBUTOR) ASSUME THE COST

WARRANTY CONSTITUTES AN ESSENTIAL PART OF THIS LICENSE NO LISE OF ANY

COVERED CODE IS AUTHORIZED HEREUNDER EXCEPT UNDER THIS DISCLAIMER.

8.1. This License and the rights granted hereunder will terminate automatically if You fail to

preach. All sublicenses to the Covered Code which are properly granted shall survive any

8.2. If You initiate litigation by asserting a patent infringement claim (excluding declatory

judgment actions) against Initial Developer or a Contributor (the Initial Developer or Contributor against whom You file such action is referred to as "Participant") alleging that:

(a) such Participant's Contributor Version directly or indirectly infringes any patent, then any

and all rights granted by such Participant to You under Sections 2.1 and/or 2.2 of this License

shall, upon 60 days notice from Participant terminate prospectively, unless if within 60 days

after receipt of notice You either: (i) agree in writing to pay Participant a mutually agreeable

reasonable royalty for Your past and future use of Modifications made by such Participant, or

Participant. If within 60 days of notice, a reasonable royalty and payment arrangement are not

mutually agreed upon in writing by the parties or the litigation claim is not withdrawn, the rights

(ii) withdraw Your litigation claim with respect to the Contributor Version against such

granted by Participant to You under Sections 2.1 and/or 2.2 automatically terminate at the

(b) any software, hardware, or device, other than such Participant's Contributor Version

directly or indirectly infringes any patent, then any rights granted to You by such Participant

8.3. If You assert a patent infringement claim against Participant alleging that such Participant's

distribute, sublicense, and/or sell copies of the Software, and to permit persons to whom the

The above copyright notice and this permission notice (including the next paragraph) shall be

MERCHANTABILITY. FITNESS FOR A PARTICULAR PURPOSE AND NONINFRINGEMENT

IN NO EVENT SHALL THE AUTHORS OR COPYRIGHT HOLDERS BE LIABLE FOR ANY

CLAIM, DAMAGES OR OTHER LIABILITY, WHETHER IN AN ACTION OF CONTRACT

FORT OR OTHERWISE, ARISING FROM, OUT OF OR IN CONNECTION WITH THE

THE SOFTWARE IS PROVIDED "AS IS", WITHOUT WARRANTY OF ANY KIND.

TERMS AND CONDITIONS FOR USE, REPRODUCTION, AND DISTRIBUTION

"License" shall mean the terms and conditions for use, reproduction, and distribution as

"Licensor" shall mean the copyright owner or entity authorized by the copyright owner that is

"Legal Entity" shall mean the union of the acting entity and all other entities that control, are

entity, whether by contract or otherwise, or (ii) ownership of fifty percent (50%) or more of

controlled by, or are under common control with that entity. For the purposes of this definition,

'control" means (i) the power, direct or indirect, to cause the direction or management of such

"You" (or "Your") shall mean an individual or Legal Entity exercising permissions granted by this

"Source" form shall mean the preferred form for making modifications, including but not limited

"Object" form shall mean any form resulting from mechanical transformation or translation of a

Source form, including but not limited to compiled object code, generated documentation, and

"Work" shall mean the work of authorship, whether in Source or Object form, made available

under the License, as indicated by a copyright notice that is included in or attached to the work

EXPRESS OR IMPLIED, INCLUDING BUT NOT LIMITED TO THE WARRANTIES OF

under Sections 2.1(b) and 2.2(b) are revoked effective as of the date You first made, used, sold,

comply with terms herein and fail to cure such breach within 30 days of becoming aware of the

termination of this License. Provisions which, by their nature, must remain in effect beyond the

OF ANY NECESSARY SERVICING, REPAIR OR CORRECTION, THIS DISCLAIMER OF

WITH YOU SHOULD ANY COVERED CODE PROVE DEFECTIVE IN ANY RESPECT YOU

in the name of the Initial Developer, Original Code or Contributor in the notice described in

differs from this License) and (b) otherwise make it clear that Your version of the license

chibit A shall not of themselves be deemed to be modifications of this License.)

I IMITATION. WARRANTIES THAT THE COVERED CODE IS FREE OF DEFECTS.

MERCHANTABLE, FIT FOR A PARTICULAR PURPOSE OR NON-INFRINGING. THE

6.3. Derivative Works.

7. DISCI AIMER OF WARRANTY.

ermination of this License shall survive.

expiration of the 60 day notice period specified above.

distributed, or had made. Modifications made by that Participant.

Software is furnished to do so, subject to the following conditions:

SOFTWARE OR THE USE OR OTHER DEALINGS IN THE SOFTWARE,

included in all copies or substantial portions of the Software.

31. Media Source

Version 2.0, January 2004

http://www.apache.org/licenses/

conversions to other media types.

(an example is provided in the Appendix below).

defined by Sections 1 through 9 of this document.

the outstanding shares, or (iii) beneficial ownership of such entity.

to software source code, documentation source, and configuration files.

Apache License

Definitions.

of any subsequent version of the License published by Netscape. No one Contributor Version directly or indirectly infringes any patent where such claim is resolved other than Netscape has the right to modify the terms applicable to (such as by license or settlement) prior to the initiation of patent infringement litigation, ther e reasonable value of the licenses granted by such Participant under Sections 2.1 or 2.2 shall be taken into account in determining the amount or value of any payment or license. If You create or use a modified version of this License (which you may only do in order to apply 8.4. In the event of termination under Sections 8.1 or 8.2 above, all end user license istributor hereunder prior to termination shall survive termination. Your license so that the phrases "Mozilla" "MOZILLAPI" "MOZPI" "Netscape" "MPI" "NPI

9. LIMITATION OF LIÁBILITY INDER NO CIRCUMSTANCES AND UNDER NO LEGAL THEORY, WHETHER TORT (INCLUDING NEGLIGENCE). CONTRACT. OR OTHERWISE. SHALL YOU. THE INITIAL DEVELOPER, ANY OTHER CONTRIBUTOR, OR ANY DISTRIBUTOR OF COVERED CODE, OR ANY SUPPLIER OF ANY OF SUCH PARTIES, BE LIABLE TO ANY PERSON FOR ANY INDIRECT SPECIAL INCIDENTAL OR CONSEQUENTIAL DAMAGES OF ANY CHARACTER INCLUDING, WITHOUT LIMITATION, DAMAGES FOR LOSS OF GOODWILL, WORK STOPPAGE, COMPUTER FAILURE OR MALFUNCTION, OR ANY AND ALL OTHER COMMERCIAL DAMAGES OR LOSSES, EVEN IF SUCH PARTY SHALL HAVE BEEN INFORMED OF THE POSSIBILITY OF SUCH DAMAGES, THIS LIMITATION OF IABILITY SHALL NOT APPLY TO LIABILITY FOR DEATH OR PERSONAL INJURY RESULTING FROM SUCH PARTY'S NEGLIGENCE TO THE EXTENT APPLICABLE LAW PROHIBITS SUCH LIMITATION, SOME JURISDICTIONS DO NOT ALLOW THE EXCLUSION OR LIMITATION OF INCIDENTAL OR CONSEQUENTIAL DAMAGES, SO THIS EXCLUSION AND LIMITATION MAY NOT APPLY TO YOU

Finally, every program is threatened constantly by software patents. States should not allow

The precise terms and conditions for copying, distribution and modification follow.

"Copyright" also means copyright-like laws that apply to other kinds of works, such as

addressed as "you". "Licensees" and "recipients" may be individuals or organizations.

nodified version" of the earlier work or a work "based on" the earlier work.

(2) tells the user that there is no warranty for the work (except to the

such as a menu, a prominent item in the list meets this criterion.

it. "Object code" means any non-source form of a work.

"The Program" refers to any copyrightable work licensed under this License. Each licensee is

To "modify" a work means to copy from or adapt all or part of the work in a fashion requiring

opyright permission, other than the making of an exact copy. The resulting work is called a

A "covered work" means either the unmodified Program or a work based on the Program.

To "propagate" a work means to do anything with it that, without permission, would make you

directly or secondarily liable for infringement under applicable copyright law, except executing it on a computer or modifying a private copy. Propagation includes copying, distribution (with or

vithout modification), making available to the public, and in some countries other activities as

To "convey" a work means any kind of propagation that enables other parties to make or receive

opies. Mere interaction with a user through a computer network, with no transfer of a copy, is

onvenient and prominently visible feature that (1) displays an appropriate copyright notice, and

extent that warranties are provided), that licensees may convey the work under this License, and

how to view a copy of this License. If the interface presents a list of user commands or options,

The "source code" for a work means the preferred form of the work for making modifications to

recognized standards body, or, in the case of interfaces specified for a particular programming

The "System Libraries" of an executable work include anything, other than the work as a whole

part of that Major Component, and (b) serves only to enable use of the work with that Major

LIMITED TO, THE IMPLIED WARRANTIES OF MERCHANTABILITY AND FITNESS FOR A

PARTICULAR PURPOSE. THE ENTIRE RISK AS TO THE OUALITY AND PERFORMANCE

OF THE PROGRAM IS WITH YOU. SHOULD THE PROGRAM PROVE DEFECTIVE, YOU

IN NO EVENT UNLESS REQUIRED BY APPLICABLE LAW OR AGREED TO IN WRITING

WILL ANY COPYRIGHT HOLDER, OR ANY OTHER PARTY WHO MODIFIES AND/OR

CONVEYS THE PROGRAM AS PERMITTED ABOVE. BE LIABLE TO YOU FOR DAMAGES.

INCLUDING ANY GENERAL, SPECIAL, INCIDENTAL OR CONSEQUENTIAL DAMAGES

NOT LIMITED TO LOSS OF DATA OR DATA BEING RENDERED INACCURATE OR LOSSES.

PROGRAMS), EVEN IF SUCH HOLDER OR OTHER PARTY HAS BEEN ADVISED OF THE

If the disclaimer of warranty and limitation of liability provided above cannot be given local

legal effect according to their terms, reviewing courts shall apply local law that most closely

warranty or assumption of liability accompanies a copy of the Program in return for a fee.

oproximates an absolute waiver of all civil liability in connection with the Program, unless

If you develop a new program, and you want it to be of the greatest possible use to the public, the

best way to achieve this is to make it free software which everyone can redistribute and change

To do so, attach the following notices to the program. It is safest to attach them to the start of

<one line to give the program's name and a brief idea of what it does. > Copyright (C) < year >

his program is free software: you can redistribute it and/or modify it under the terms of the

GNU General Public License as published by the Free Software Foundation, either version 3 of

This program is distributed in the hope that it will be useful, but WITHOUT ANY WARRANT

You should have received a copy of the GNU General Public License along with this program. If

If the program does terminal interaction, make it output a short notice like this when it starts in

thout even the implied warranty of MERCHANTABILITY or FITNESS FOR A PARTICULAR

each source file to most effectively state the exclusion of warranty; and each file should have at

ARISING OUT OF THE USE OR INABILITY TO USE THE PROGRAM (INCLUDING BUT

PARTIES OR A FAILURE OF THE PROGRAM TO OPERATE WITH ANY OTHER

ASSUME THE COST OF ALL NECESSARY SERVICING, REPAIR OR CORRECTION.

Component, or to implement a Standard Interface for which an implementation is available to

that (a) is included in the normal form of packaging a Major Component, but which is not

A "Standard Interface" means an interface that either is an official standard defined by a

language, one that is widely used among developers working in that language.

"This License" refers to version 3 of the GNU General Public License.

the program non-free.

semiconductor masks.

not conveying.

1. Source Code.

16. Limitation of Liability.

POSSIBILITY OF SUCH DAMAGES.

Interpretation of Sections 15 and 16.

END OF TERMS AND CONDITIONS

under these terms.

How to Apply These Terms to Your New Programs

the License, or (at your option) any later version

not, see <a href="http://www.gnu.org/licenses/">http://www.gnu.org/licenses/>.

least the "copyright" line and a pointer to where the full notice is found.

PURPOSE. See the GNU General Public License for more details.

Also add information on how to contact you by electronic and paper mail.

Definitions.

TERMS AND CONDITIONS

patents to restrict development and use of software on general-purpose computers, but in those

that do, we wish to avoid the special danger that patents applied to a free program could make it

effectively proprietary. To prevent this, the GPL assures that patents cannot be used to render

0. U.S. GOVERNMENT END USERS. ne Covered Code is a "commercial item," as that term is defined in 48 C.F.R. 2.101 (Oct. 1995), consisting of "commercial computer software" and "commercial computer software documentation," as such terms are used in 48 C.F.R. 12.212 (Sept. 1995). Consistent with 48 C.F.R. 12.212 and 48 C.F.R. 227.7202-1 through 227.7202-4 (June 1995), all U.S. Government End Users acquire Covered Code with only those rights set forth herein. 1. MISCELLANEOUS.

This License represents the complete agreement concerning subject matter hereof. If any provision of this License is held to be unenforceable, such provision shall be reformed only to the extent necessary to make it enforceable. This License shall be governed by California law provisions (except to the extent applicable law, if any, provides otherwise), excluding its conflict-of-law provisions. With respect to disputes in which at least one party is a citizen of, or an entity chartered or registered to do business in the United States of America, any litigation elating to this License shall be subject to the jurisdiction of the Federal Courts of the Northern District of California, with venue lying in Santa Clara County, California, with the losing party responsible for costs, including without limitation, court costs and reasonable attorneys' fees and expenses. The application of the United Nations Convention on Contracts for the International Sale of Goods is expressly excluded. Any law or regulation which provides that the language of a contract shall be construed against the drafter shall not apply to this License. 2, RESPONSIBILITY FOR CLAIMS, As between Initial Developer and the Contributors, each party is responsible for claims and

damages arising, directly or indirectly, out of its utilization of rights under this License and You agree to work with Initial Developer and Contributors to distribute such responsibility on an equitable basis. Nothing herein is intended or shall be deemed to constitute any admission of

"Derivative Works" shall mean any work, whether in Source or Object form, that is based or (or derived from) the Work and for which the editorial revisions, annotations, elaborations, or other modifications represent, as a whole, an original work of authorship. For the purposes of this License. Derivative Works shall not include works that remain separable from, or merely link (or bind by name) to the interfaces of, the Work and Derivative Works thereof. "Contribution" shall mean any work of authorship, including the original version of the Work and any modifications or additions to that Work or Derivative Works thereof, that is intentionally submitted to Licensor for inclusion in the Work by the copyright owner or by an individual or Legal Entity authorized to submit on behalf of the copyright owner. For the purposes of this definition, "submitted" means any form of electronic, verbal, or written communication sent to the Licensor or its representatives, including but not limited to ommunication on electronic mailing lists, source code control systems, and issue tracking systems that are managed by, or on behalf of, the Licensor for the purpose of discussing and improving the Work, but excluding communication that is conspicuously marked or otherwis

designated in writing by the copyright owner as "Not a Contribution." "Contributor" shall mean Licensor and any individual or Legal Entity on behalf of whom a Contribution has been received by Licensor and subsequently incorporated within the Work 2. Grant of Copyright License. Subject to the terms and conditions of this License, each Contributor hereby grants to You a perpetual, worldwide, non-exclusive, no-charge, royalty free, irrevocable copyright license to reproduce, prepare Derivative Works of, publicly displa publicly perform, sublicense, and distribute the Work and such Derivative Works in Source of

3. Grant of Patent License. Subject to the terms and conditions of this License, each Contributor hereby grants to You a perpetual, worldwide, non-exclusive, no-charge, royaltyfree, irrevocable (except as stated in this section) patent license to make, have made, use, offer to sell, sell, import, and otherwise transfer the Work, where such license applies only o those patent claims licensable by such Contributor that are necessarily infringed by their Contribution(s) alone or by combination of their Contribution(s) with the Work to which such Contribution(s) was submitted. If You institute patent litigation against any entity (including a ross-claim or counterclaim in a lawsuit) alleging that the Work or a Contribution incor within the Work constitutes direct or contributory patent infringement, then any patent licenses granted to You under this License for that Work shall terminate as of the date such

4. Redistribution. You may reproduce and distribute copies of the Work or Derivative Works ereof in any medium, with or without modifications, and in Source or Object form, provided that You meet the following conditions: You must give any other recipients of the Work or Derivative Works a copy of this License; and

You must cause any modified files to carry prominent notices stating that You changed the files; You must retain, in the Source form of any Derivative Works that You distribute, all copyright, patent, trademark, and attribution notices from the Source form of the Work, excluding those

the public in source code form. A "Major Component", in this context, means a major essential component (kernel, window system, and so on) of the specific operating system (if any) on which the executable work runs, or a compiler used to produce the work, or an object code interpreter used to run it

The "Corresponding Source" for a work in object code form means all the source code needed to generate, install, and (for an executable work) run the object code and to modify the work, including scripts to control those activities. However, it does not include the work  $System\ Libraries, or\ general-purpose\ tools\ or\ generally\ available\ free\ programs\ which\ are\ used$ unmodified in performing those activities but which are not part of the work. For example, Corresponding Source includes interface definition files associated with source files for the work and the source code for shared libraries and dynamically

linked subprograms that the work is specifically designed to require, such as by intimate data communication or control flow between those subprograms and other parts of the work. The Corresponding Source need not include anything that users can regenerate automatically from other parts of the Corresponding Source.

The Corresponding Source for a work in source code form is that same work. 2. Basic Permissions. All rights granted under this License are granted for the term of copyright on the Program, and

are irrevocable provided the stated conditions are met. This License explicitly affirms your unlimited permission to run the unmodified Program. The output from running a covered world is covered by this License only if the output, given its content, constitutes a covered work. This License acknowledges your rights of fair use or other equivalent, as provided by copyright law. You may make, run and propagate covered works that you do not convey, without conditions so long as your license otherwise remains in force. You may convey covered works to others for the sole purpose of having them make modifications exclusively for you, or provide you with facilities for running those works, provided that you comply with the terms of this License in conveying all material for which you do not control copyright. Those thus making or running the covered works for you must do so exclusively on your behalf, under your direction and control, on term that prohibit them from making any copies of your copyrighted material outside their relationship Conveying under any other circumstances is permitted solely under the conditions stated below

Sublicensing is not allowed; section 10 makes it unnecessary. 3. Protecting Users' Legal Rights From Anti-Circumvention Law. No covered work shall be deemed part of an effective technological measure under any applicable law fulfilling obligations under article 11 of the WIPO copyright treaty adopted on 20

When you convey a covered work, you waive any legal power to forbid circumvention of technological measures to the extent such circumvention is effected by exercising rights under this License with respect to the covered work, and you disclaim any intention to limit operation or modification of the work as a means of enforcing, against the work's users, your or third parties' legal rights to forbid circumvention of technological measures. 4. Conveying Verbatim Copies.

December 1996, or similar laws prohibiting or restricting circumvention of such

NO WARRANTY; for details type `show w'. This is free software, and you are welcome to redistribute it under certain conditions; type 'show c' for details. The hypothetical commands 'show w' and 'show c' should show the appropriate parts of the

General Public License. Of course, your program's commands might be different; for a GUI interface, you would use an "about box". You should also get your employer (if you work as a programmer) or school, if any, to sign a "copyright disclaimer" for the program, if necessary. For more information on this, and how to apply and follow the GNU GPL, see <a href="http://www.gnu.org/licenses/">http://www.gnu.org/licenses/</a>.

The GNU General Public License does not permit incorporating your program into proprietary programs. If your program is a subroutine library, you may consider it more useful to permit linking proprietary applications with the library. If this is what you want to do, use the GNU Lesser General Public License instead of this License. But first, please read <a href="http://www.gnu.org/">http://www.gnu.org/</a> nhilosophy/why-not-lgpl.html>.

GCC RUNTIME LIBRARY EXCEPTION Version 3.1, 31 March 2009 Copyright (C) 2009 Free Software Foundation, Inc. <a href="http://fsf.org/">http://fsf.org/</a>

Everyone is permitted to copy and distribute verbatim copies of this license document, but changing it is not allowed. This GCC Runtime Library Exception ("Exception") is an additional permission under section 7 of the GNU General Public License, version 3 ("GPLv3"). It applies to a given file (the "Runtime

Library") that bears a notice placed by the copyright holder of the file stating that the file is governed by GPLv3 along with this Exception. When you use GCC to compile a program, GCC may combine portions of certain GCC header files and runtime libraries with the compiled program. The purpose of this Exception is to allow compilation of non-GPL (including proprietary) programs to use, in this way, the header files and runtime libraries covered by this Exception.

A file is an "Independent Module" if it either requires the Runtime Library for execution after a Compilation Process, or makes use of an interface provided by the Runtime Library, but is not otherwise based on the Runtime Library "GCC" means a version of the GNU Compiler Collection, with or without modifications,

governed by version 3 (or a specified later version) of the GNU General Public License (GPL) vith the option of using any subsequent versions published by the FSF. "GPL-compatible Software" is software whose conditions of propagation, modification and use would permit combination with GCC in accord with the license of GCC. "Target Code" refers to output from any compiler for a real or virtual target processor architecture, in executable form or suitable for input to an assembler, loader, linker and/or execution phase. Notwithstanding that, Target Code does not include data in any format that is used as a compiler intermediate

representation, or used for producing a compiler intermediate representation. The "Compilation Process" transforms code entirely represented in non-intermediate languages designed for human-written code, and/or in Java Virtual Machine byte code, into Target Code. Thus, for example, use of source code generators and preprocessors need not be considered

Initial Developer may designate portions of the Covered Code as "Multiple-Licensed" "Multiple-Licensed" means that the Initial Developer permits you to utilize portions of the Covered Code under Your choice of the NPL or the alternative licenses, if any, specified by the

EXHIBIT A - Mozilla Public License The contents of this file are subject to the Mozilla Public License Version 1.1 (the "License"); you may not use this file except in compliance with the License. You may obtain a copy of the License at http://www.mozilla.org/MPL/ vare distributed under the License is distributed on an "AS IS" basis, WITHOUT WARRANTY OF ANY KIND, either express or implied. See the License for the specific language governing rights and limitations under the License. he Original Code is \_\_

The Initial Developer of the Original Code is \_\_\_\_\_\_ are Copyright (C) \_\_\_\_\_\_.

Portions created by \_\_\_\_\_\_. All Rights Reserved.

Alternatively, the contents of this file may be used under the terms of the \_\_\_\_\_ license (the ] License"), in which case the provisions of [\_\_\_\_\_] License are applicable instead or those above. If you wish to allow use of your version of this file only under the terms of the License and not to allow others to use your version of this file under the MPL, indicate your decision by deleting the provisions above and replace them with the notice and other provisions required by the [\_\_\_] License. If you do not delete the provisions above, a recipient may use your version of this file under either the MPL or the [\_\_\_] License." [NOTE: The text of this Exhibit A may differ slightly from the text of the notices in the Source Code files of the Original Code. You should use the text of this Exhibit A rather than the text

25. cairo(1.10.0) The OpenGL Extension Wrangler Library Copyright (C) 2002-2007, Milan Ikits <milan ikits[]ieee org> Copyright (C) 2002-2007, Marcelo E. Magallon <mmagallo[]debian org> Copyright (C) 2002, Lev Povalahev

found in the Original Code Source Code for Your Modifications.1

All rights reserved. Redistribution and use in source and binary forms, with or without modification, are permitted provided that the following conditions are met: \* Redistributions of source code must retain the above copyright notice,

this list of conditions and the following disclaimer. \* Redistributions in binary form must reproduce the above copyright notice, this list of conditions and the following disclaimer in the documentation

notices that do not pertain to any part of the Derivative Works; and If the Work includes a "NOTICE" text file as part of its distribution, then any Derivative Works that You distribute must include a readable copy of the attribution notices contained within such NOTICE file, excluding those notices that do not pertain to any part of the Derivative Works, in at least on of the following places: within a NOTICE text file distributed as part of the Derivative Works within the Source form or documentation, if provided along with the Derivative Works; or, within a display generated by the Derivative Works, if and wherever such third-party notices normally appear. The contents of the NOTICE file are for informational purposes only and do not modify the License. You may add Your own attribution notices within Derivative Works that You distribute, alongside or as an addendum to the NOTICE text from the Work provided that such additional attribution notices cannot be construed as modifying the License. You may add Your own copyright statement to Your modifications and may provide additional or different license terms and conditions for use, reproduction, or distribution of Your modifications, or for any such Derivative Works as a whole, provided Your use, reproduction, and distribution of the Work otherwise complies with the conditions stated in this License. 5. Submission of Contributions, Unless You explicitly state otherwise, any Contribution intentionally submitted for inclusion in the Work by You to the Licensor shall be under the terms and conditions of this License, without any additional terms or conditions. Notwithstanding the above, nothing herein shall supersede or modify the terms of any separate

customary use in describing the origin of the Work and reproducing the content of the 7. Disclaimer of Warranty. Unless required by applicable law or agreed to in writing, Licensor provides the Work (and each Contributor provides its Contributions) on an "AS IS" BASIS, WITHOUT WARRANTIES OR CONDITIONS OF ANY KIND, either express or implied including, without limitation, any warranties or conditions of TITLE, NON-INFRINGEMEN MERCHANTABILITY, or FITNÉSS FOR A PARTICULAR PURPOSE, You are solely responsible for determining the appropriateness of using or redistributing the Work and assume any risks associated with Your exercise of permissions under this License.

license agreement you may have executed with Licensor regarding such Contributions.

service marks, or product names of the Licensor, except as required for reasonable and

6. Trademarks. This License does not grant permission to use the trade names, trademarks

8. Limitation of Liability. In no event and under no legal theory, whether in tort (including negligence), contract, or otherwise, unless required by applicable law (such as deliberate and grossly negligent acts) or agreed to in writing, shall any Contributor be liable to You for damages, including any direct, indirect, special, incidental, or consequential damages of any character arising as a result of this License or out of the use or inability to use the Work (including but not limited to damages for loss of goodwill, work stoppage, computer failure or malfunction, or any and all other commercial damages or losses), even if such Contributor has been advised of the possibility of such damages.

9. Accepting Warranty or Additional Liability. While redistributing the Work or Derivative Works thereof, You may choose to offer, and charge a fee for, acceptance of support, warranty, indemnity, or other liability obligations and/or rights consistent with this License. However, in accepting such obligations, You may act only on Your own behalf and on Your sole responsibility, not on behalf of any other Contributor, and only if You agree to indemnify,

You may convey verbatim copies of the Program's source code as you receive it, in any medium, provided that you conspicuously and appropriately publish on each copy an appropriate copyright notice: keep intact all notices stating that this License and any non-permissive terms added in accord with section 7 apply to the code; keep intact all notices of the absence of any warranty; and give all recipients a copy of this License along with the Program.

or warranty protection for a fee.

"keep intact all notices".

You may charge any price or no price for each copy that you convey, and you may offer support Conveying Modified Source Versions. ou may convey a work based on the Program, or the modifications to produce it from the

at no further charge. You need not require recipients to copy the Corresponding Source along with the object code. If the place to copy the object code is a network server, the Corresponding ource may be on a different server (operated by you or a third party) that supports equi-Program, in the form of source code under the terms of section 4, provided that you also meet all copying facilities, provided you maintain clear directions next to the object code saying where to find the Corresponding Source. Regardless of what server hosts the Corresponding Source, you a) The work must carry prominent notices stating that you modified it, and giving a relevant date. remain obligated to ensure that it is available for as long as needed to satisfy these requirements.

b) The work must carry prominent notices stating that it is released under this License and any e) Convey the object code using peer-to-peer transmission, provided you inform other peers conditions added under section 7. This requirement modifies the requirement in section 4 to where the object code and Corresponding Source of the work are being offered to the general

public at no charge under subsection 6d. c) You must license the entire work, as a whole, under this License to anyone who comes into A separable portion of the object code, whose source code is excluded from the Corresponding possession of a copy. This License will therefore apply, along with any applicable section 7 Source as a System Library, need not be included in conveying the object code work. dditional terms, to the whole of the work, and all its parts, regardless of how they are packaged. A "User Product" is either (1) a "consumer product", which means any tangible personal his License gives no permission to license the work in any other way, but it does not invalidat property which is normally used for personal, family, or household purposes, or (2) anything designed or sold for incorporation into a dwelling. In determining whether a product is a imer product, doubtful cases shall be resolved in favor of coverage. For a particular product

such permission if you have separately received it. d) If the work has interactive user interfaces, each must display Appropriate Legal Notices; nowever, if the Program has interactive interfaces that do not display Appropriate Legal Notices, your work need not make them do so. A compilation of a covered work with other separate and independent works, which are not by their nature extensions of the covered work, and which are not combined with it such as to form

6. Conveying Non-Source Forms. You may convey a covered work in object code form under the terms of sections 4 and 5, provided that you also convey the machine-readable Corresponding Source under the terms of this License, in one of these ways:

a larger program, in or on a volume of a storage or distribution medium, is called an "aggregate"

compilation's users beyond what the individual works permit. Inclusion of a covered work in an

aggregate does not cause this License to apply to the other parts of the aggregate.

compilation and its resulting copyright are not used to limit the access or legal rights of th

a) Convey the object code in, or embodied in, a physical product (including a physical distribution edium), accompanied by the Corresponding Source fixed on a durable physical medium customarily used for software interchange b) Convey the object code in, or embodied in, a physical product (including a physical distribution

part of the Compilation Process, since the Compilation Process can be understood as starting

A Compilation Process is "Eligible" if it is done using GCC, alone or with other GPL-compatible

compatible Software to optimize any GCC intermediate representations would not qualify as an

ibrary with Independent Modules, even if such propagation would otherwise violate the terms of

GPLv3, provided that all Target Code was generated by Eligible Compilation Processes. You may

then convey such a combination under terms of your choice, consistent with the licensing of the

Redistribution and use in source and binary forms, with or without modification, are permitted

1. Redistributions of source code must retain the above copyright notice, this list of conditions

nd the following disclaimer in the documentation and/or other materials provided with the

THIS SOFTWARE IS PROVIDED BY APPLE INC. AND ITS CONTRIBUTORS "AS IS" AND

PURPOSE ARE DISCLAIMED, IN NO EVENT SHALL APPLE INC. OR ITS CONTRIBUTORS

ANY EXPRESS OR IMPLIED WARRANTIES, INCLUDING, BUT NOT LIMITED TO, THE

IMPLIED WARRANTIES OF MERCHANTABILITY AND FITNESS FOR A PARTICULAR

BE LIABLE FOR ANY DIRECT. INDIRECT. INCIDENTAL. SPECIAL. EXEMPLARY. OR

F SUBSTITUTE GOODS OR SÈRVICES; LOSS OF USE, DATA, OR PROFITS; OR

CONSEQUENTIAL DAMAGES (INCLUDING, BUT NOT LIMITED TO, PROCUREMENT

BUSINESS INTERRUPTION) HOWEVER CAUSED AND ON ANY THEORY OF LIABILITY

WHETHER IN CONTRACT, STRICT LIABILITY, OR TORT (INCLUDING NEGLIGENCE OR

THERWISE) ARISING IN ANY WAY OUT OF THE USE OF THIS SOFTWARE, EVEN IF

THIS SOFTWARE IS PROVIDED BY THE COPYRIGHT HOLDERS AND CONTRIBUTORS

I IMITED TO THE IMPLIED WARRANTIES OF MERCHANTABILITY AND FITNESS FOL

DWNER OR CONTRIBUTORS BE LIABLE FOR ANY DIRECT, INDIRECT, INCIDENTA

LIMITED TO, PROCUREMENT OF SUBSTITUTE GOODS OR SERVICES; LOSS OF USE,

DATA, OR PROFITS; OR BUSINESSINTERRUPTION) HOWEVER CAUSED AND ON

ANY THEORY OF LIARILITY WHETHER IN CONTRACT STRICT LIARILITY OR TORT

OF THIS SOFTWARE, EVEN IF ADVISED OF THE POSSIBILITY OF SUCH DAMAGE.

Permission is hereby granted, free of charge, to any person obtaining a copy of this software

riction, including without limitation the rights to use, copy, modify, merge, publish,

distribute, sublicense, and/or sell copies of the Software, and to permit persons to whom the

MERCHANTABILITY, FITNESS FOR A PARTICULAR PURPOSE AND NONINFRINGEMENT

IN NO EVENT SHALL BRIAN PAUL BE LIABLE FOR ANY CLAIM, DAMAGES OR OTHEF

LIABILITY WHETHER IN AN ACTION OF CONTRACT TORT OR OTHERWISE ARISING

FROM OUT OF OR IN CONNECTION WITH THE SOFTWARE OR THE USE OR OTHER

Permission is hereby granted, free of charge, to any person obtaining a copy of this software

without limitation the rights to use, copy, modify, merge, publish, distribute, sublicense, and/or

sell copies of the Materials, and to permit persons to whom the Materials are furnished to do

and/or associated documentation files (the "Materials"), to deal in the Materials without

The above copyright notice and this permission notice shall be included in all copies or

THE MATERIALS ARE PROVIDED "AS IS". WITHOUT WARRANTY OF ANY KIND.

EXPRESS OR IMPLIED, INCLUDING BUT NOT LIMITED TO THE WARRANTIES OF

defend, and hold each Contributor harmless for any liability incurred by, or claims asserted

The redistribution and use of this software (with or without changes) is allowed without the

2. binary distributions include the above copyright notice, this list of conditions and the

1. source code distributions include the above copyright notice, this list of conditions and the

3. the name of the copyright holder is not used to endorse products built using this software

Copyright (c) 1998-2008, Brian Gladman, Worcester, UK. All rights reserved.

against, such Contributor by reason of your accepting any such warranty or additional liability.

and associated documentation files (the "Software"), to deal in the Software without

The above copyright notice and this permission notice shall be included in all copies or

THE SOFTWARE IS PROVIDED "AS IS", WITHOUT WARRANTY OF ANY KIND,

EXPRESS OR IMPLIED, INCLUDING BUT NOT LIMITED TO THE WARRANTIES OF

(INCLUDING NEGLIGENCE OR OTHERWISE) ARISING IN ANY WAY OUT OF THE USE

A PARTICUL AR PURPOSEARE DISCLAIMED IN NO EVENT SHALL THE COPYRIGHT

SPECIAL EXEMPLARY OR CONSEQUENTIAL DAMAGES (INCLUDING BUT NOT

2. Redistributions in binary form must reproduce the above copyright notice, this list of condition

The availability of this Exception does not imply any general presumption that third-party

software is unaffected by the copyleft requirements of the license of GCC

23. libjavascriptcoregtk-3.0, libwebkitgtk-3.0

Copyright (C) 2009 Apple Inc. All rights reserved.

provided that the following conditions are met:

ADVISED OF THE POSSIBILITY OF SUCH DAMAGE.

and/or other materials provided with the distribution.

Copyright (C) 1999-2007 Brian Paul All Rights Reserved.

oftware is furnished to do so, subject to the following conditions:

\* The name of the author may be used to endorse or promote products

derived from this software without specific prior written permission.

and the following disclaimer.

Mesa 3-D graphics library

substantial portions of the Software.

Copyright (c) 2007 The Khronos Group Inc.

so, subject to the following conditions:

substantial portions of the Materials.

END OF TERMS AND CONDITIONS

payment of fees or royalties provided that:

following disclaimer in their documentation;

32. aes-src

LICENSE TERMS

following disclaimer;

restriction, including

Version: 7.0

software, or if it is done without using any work based on GCC. For example, using non-GPL-

You have permission to propagate a work of Target Code formed by combining the Runtime

with the output of the generators or preproc

Eligible Compilation Process.

Independent Modules.

1. Grant of Additional Permission.

2. No Weakening of GCC Copyleft.

um), accompanied by a written offer, valid for at least three years and valid for as long as you offer spare parts or customer support for that product model, to give anyone who possesses the object code either (1) a copy of the Corresponding Source for all the software in the product that is covered by this License, on a durable physical medium customarily used for software

network may be denied when the modification itself materially and

MOZILLA PUBLIC LICENSE

24. cairo(1.10.0)

.0.1. "Commercial Use" means distribution or otherwise making the Covered Code available

interchange, for a price no more than your reasonable cost of physically performing this conveying

Convey individual copies of the object code with a copy of the written offer to provide the

d) Convey the object code by offering access from a designated place (gratis or for a charge), and

er equivalent access to the Corresponding Source in the same way through the same place

received by a particular user, "normally used" refers to a typical or common use of that class of

product, regardless of the status of the particular user or of the way in which the particular user

actually uses, or expects or is expected to use, the product. A product is a consumer product

regardless of whether the product has substantial commercial, industrial or non-consumer uses.

"Installation Information" for a User Product means any methods, procedures, authorization key

or other information required to install and execute modified versions of a covered work in that

to ensure that the continued functioning of the modified object code is in no case prevented or

If you convey an object code work under this section in, or with, or specifically for use in, a Use

Product, and the conveying occurs as part of a transaction in which the right of possession and

fixed term (regardless of how the transaction is characterized), the Corresponding Source

bject code on the User Product (for example, the work has been installed in ROM).

conveyed under this section must be accompanied by the Installation Information. But this

requirement does not apply if neither you nor any third party retains the ability to install modified

The requirement to provide Installation Information does not include a requirement to continue

to provide support service, warranty, or updates for a work that has been modified or installed

by the recipient, or for the User Product in which it has been modified or installed. Access to a

Iser Product from a modified version of its Corresponding Source. The information must suffice

unless such uses represent the only significant mode of use of the product.

use of the User Product is transferred to the recipient in perpetuity or for a

interfered with solely because modification has been made.

of source, or (2) access to copy the Corresponding Source from a network server at no charge

only if you received the object code with such an offer, in accord with subsection 6b.

 "Contributor" means each entity that creates or contributes to the creation of 1.2. "Contributor Version" means the combination of the Original Code, prior Modifications used by a Contributor, and the Modifications made by that particular Contributor, 3. "Covered Code" means the Original Code or Modifications or the combination of the Original Code and Modifications, in each case including portions thereof. 1.4. "Electronic Distribution Mechanism" means a mechanism generally accepted in the oftware development community for the electronic transfer of data. 1.5. "Executable" means Covered Code in any form other than Source Code

1.6. "Initial Developer" means the individual or entity identified as the Initial Developer in the ource Code notice required by Exhibit A. 1.7. "Larger Work" means a work which combines Covered Code or portions thereof with code not governed by the terms of this License. .8. "License" means this document. 1.8.1. "Licensable" means having the right to grant, to the maximum extent possible, whether at the time of the initial grant or subsequently acquired, any and all of the rights conveyed herein.

the Original Code or any previous Modifications, When Covered Code is released as a series of files, a Modification is: A. Any addition to or deletion from the contents of a file containing riginal Code or previous Modifications. B. Any new file that contains any part of the Original ode or previous Modifications. 1.10. "Original Code" means Source Code of computer software code which is described in the urce Code notice required by Exhibit A as Original Code, and which, at the time of its elease under this License is not already Covered Code governed by this License. 1.10.1. "Patent Claims" means any patent claim(s), now owned or hereafter acquired, including out limitation, method, process, and apparatus claims, in any patent Licensable by grantor. 1.11. "Source Code" means the preferred form of the Covered Code for making modifications

to it, including all modules it contains, plus any associated interface definition files, scripts used

omparisons against either the Original Code or another well known, available Covered Code

.9. "Modifications" means any addition to or deletion from the substance or structure of either

of the Contributor's choice. The Source Code can be in a compressed or archival form, provided the appropriate decompression or de-archiving software is widely available for no 1.12. "You" (or "Your") means an individual or a legal entity exercising rights under, and

to control compilation and installation of an Executable, or source code differential

complying with all of the terms of, this License or a future version of this License issued under For legal entities, "You" includes any entity which controls, is controlled by, or is under common control with You. For purposes of this definition, "control" means (a) the power, direct or

MERCHANTABILITY, FITNESS FOR A PARTICULAR PURPOSE AND NONINFRINGEMENT. IN NO EVENT SHALL THE AUTHORS OR COPYRIGHT HOLDERS BE LIABLE FOR ANY CLAIM, DAMAGES OR OTHER LIABILITY, WHETHER IN AN ACTION OF CONTRACT, TORT OR OTHERWISE, ARISING FROM, OUT OF OR IN CONNECTION WITH THE

MATERIALS OR THE USE OR OTHER DEALINGS IN THE MATERIALS.

Copyright © 2001,2003 Keith Packard

mission to use, copy, modify, distribute, and sell this software and its documentation for any purpose is hereby granted without fee, provided that the above copyright notice appear in all copies and that both that copyright notice and this permission notice appear in supporting ocumentation, and that the name of Keith Packard not be used in advertising or publicity pertaining to distribution of the software without specific written prior permission. Keith Packard makes no representations about the suitability of this software for any purpose. It is provided "as is" without express or implied warranty.

KEITH PACKARD DISCLAIMS ALL WARRANTIES WITH REGARD TO THIS SOFTWARE INCLUDING ALL IMPLIED WARRANTIES OF MERCHANTABILITY AND FITNESS, IN NO EVENT SHALL KEITH PACKARD BE LIABLE FOR ANY SPECIAL, INDIRECT OR CONSEQUENTIAL DAMAGES OR ANY DAMAGES WHATSOEVER RESULTING FROM LOSS OF USE, DATA OR PROFITS, WHETHER IN AN ACTION OF CONTRAC NEGLIGENCE OR OTHER TORTIOUS ACTION, ARISING OUT OF OR IN CONNECTION

# 27. icu(4.8)

All rights reserved.

COPYRIGHT AND PERMISSION NOTICE Copyright (c) 1995-2006 International Business Machines Corporation and others

WITH THE USE OR PERFORMANCE OF THIS SOFTWARE.

restriction, including without limitation the rights to use, copy, modify, merge, publish, distribute, and/or sell copies of the Software, and to permit persons to whom the Software is furnished to do so, provided that the above copyright notice(s) and this permission notice appear in all copies of the Software and that both the above copyright notice(s) and this permission notice appear in supporting documentation.
THE SOFTWARE IS PROVIDED "AS IS", WITHOUT WARRANTY OF ANY KIND, XPRESS OR IMPLIED, INCLUDING BUT NOT LIMITED TO THE WARRANTIES OF MERCHANTABILITY FITNESS FOR A PARTICULAR PURPOSE AND NONINFRINGEMENT OF THIRD PARTY RIGHTS, IN NO EVENT SHALL THE COPYRIGHT HOLDER OR

HOLDERS INCLUDED IN THIS NOTICE BE LIABLE FOR ANY CLAIM, OR ANY SPECIAL

INDIRECT OR CONSEQUENTIAL DAMAGES OR ANY DAMAGES WHATSOEVER

RESULTING FROM LOSS OF USE, DATA OR PROFITS, WHETHER IN AN ACTION OF

Permission is hereby granted, free of charge, to any person obtaining a copy of this software

and associated documentation files (the "Software"), to deal in the Software without

unicode.org/cldr/data/.

COPYRIGHT AND PERMISSION NOTICE Copyright © 1991-2011 Unicode, Inc. All rights reserved. Distributed under the Terms of Use in http://www.unicode.org/copyright.html.

and this permission notice appear with all copies of the Data Files or Software, (b) both the above copyright notice(s) and this permission notice appear in associated documentation, and (c) there is clear notice in each modified Data File or in the Software as well as in the locumentation associated with the Data File(s) or Software that the data or software has been

All Rights Reserved. Permission is hereby granted, free of charge, to any person obtaining a copy of this software and associated documentation files (the "Software"), to deal in the Software without restriction, including without limitation the rights to use, copy, modify, merge, publish,

OSS\_HMP7100\_12\_V1.0.indd 2

OSS HMP7100 V1.0 WK1313.4